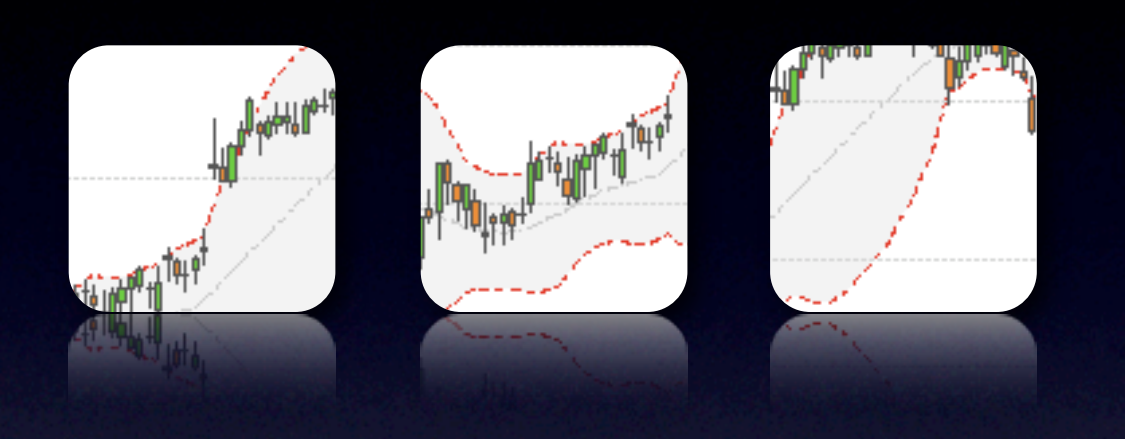

# quantmod <sup>+</sup> xts

Presented by Jeffrey A. Ryan [jeffrey.ryan@insightalgo.com](mailto:jeffrey.ryan@insightalgo.com)

Computational Finance with R Columbia University, New York December 4, 2008

[www.quantmod.com/Columbia2008](http://www.quantmod.com/Columbia2008)

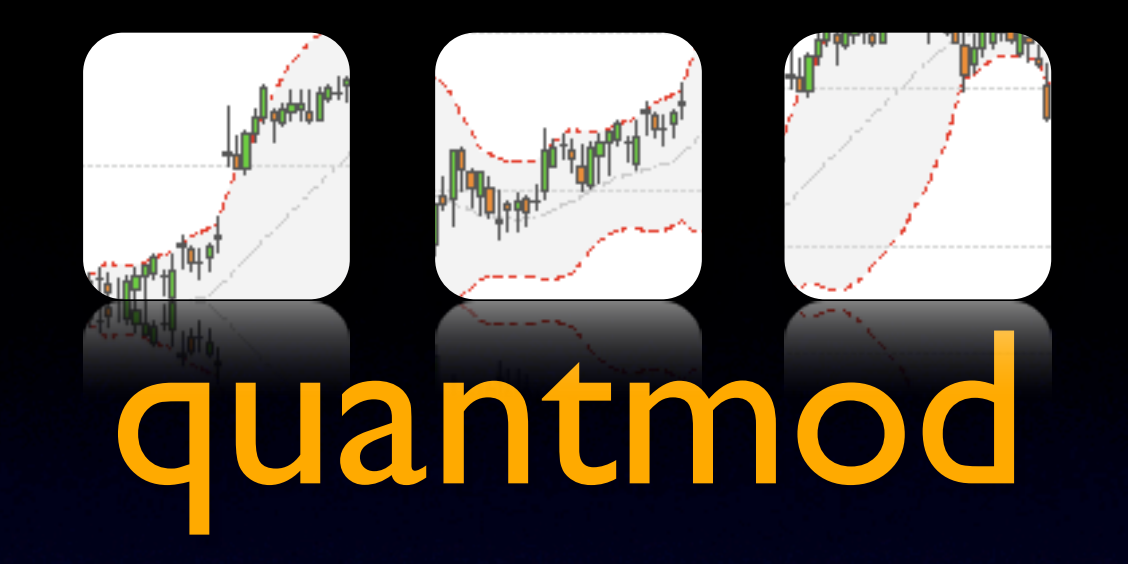

Original Purpose: Provide a unified interface to R for quantitative traders who are tired of Excel®

(Data)+(Visualization)+(Modelling)

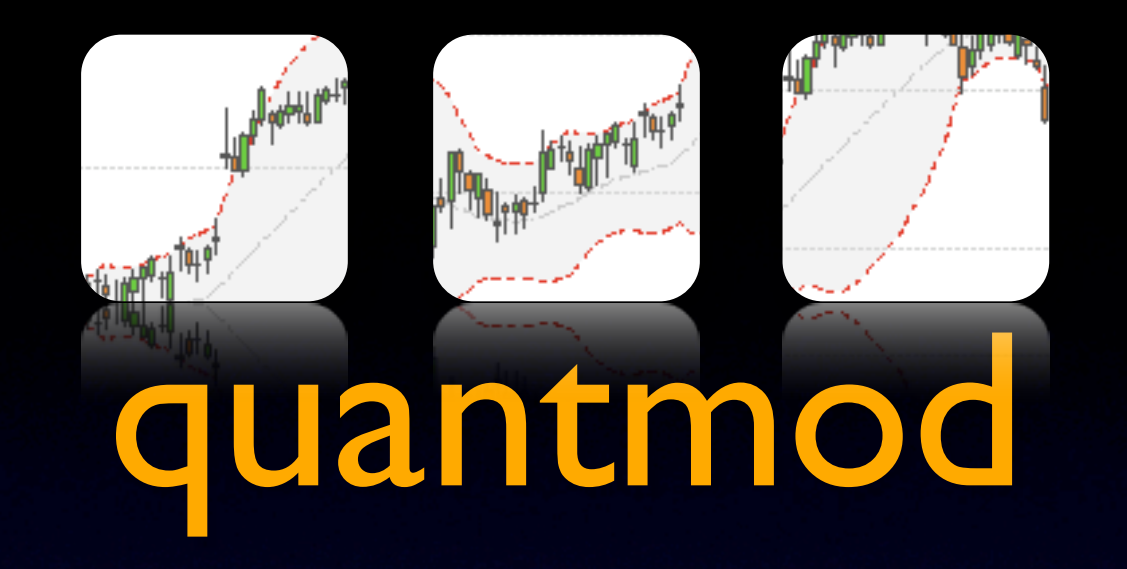

(Data)+(Visualization)+(Modelling)

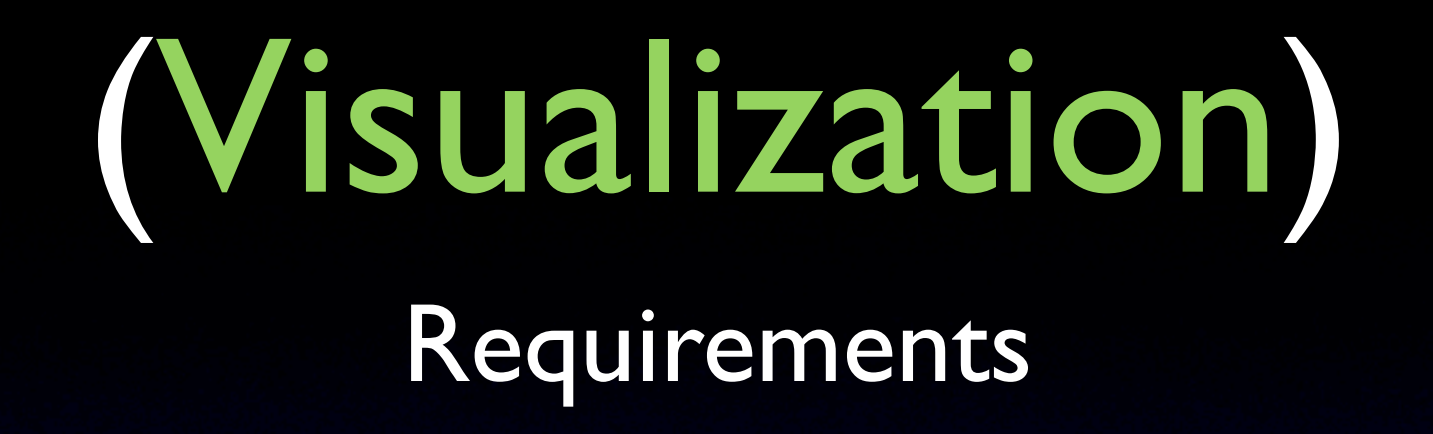

- Provide full financial charting abilities to R
- Allow interaction with charts
- Simple and fast interface and execution

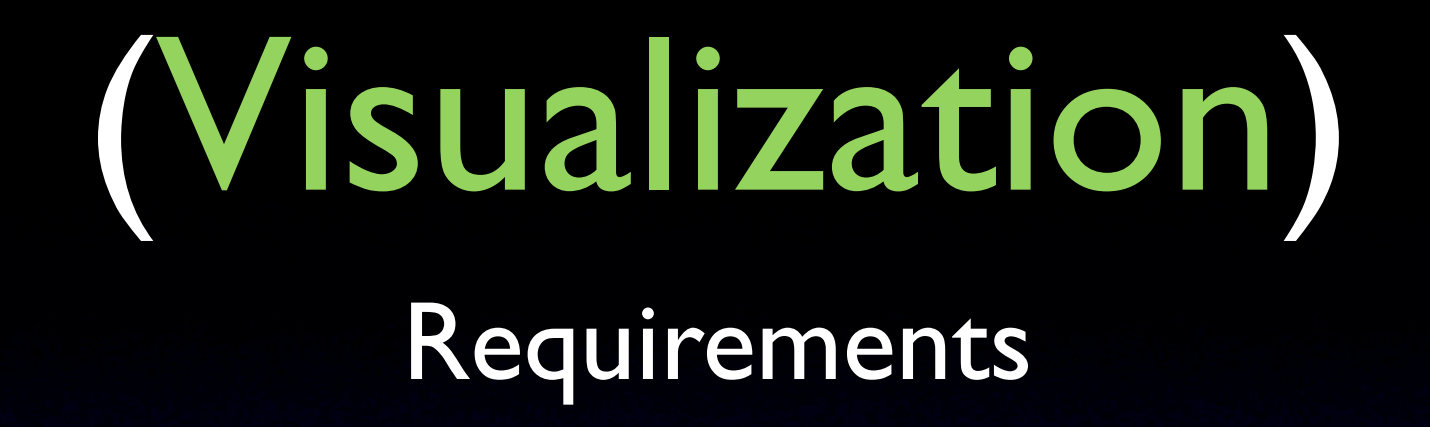

- Provide full financial charting abilities to R
- Allow interaction with charts
- Simple and fast interface and execution

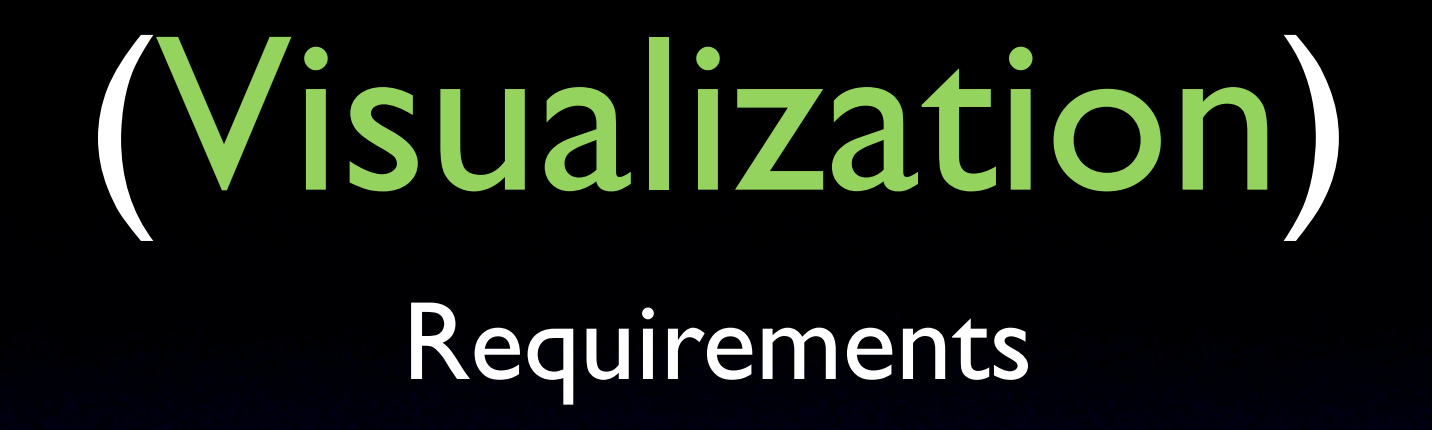

- Provide full financial charting abilities to R
- Allow interaction with charts
- Simple and fast interface and execution

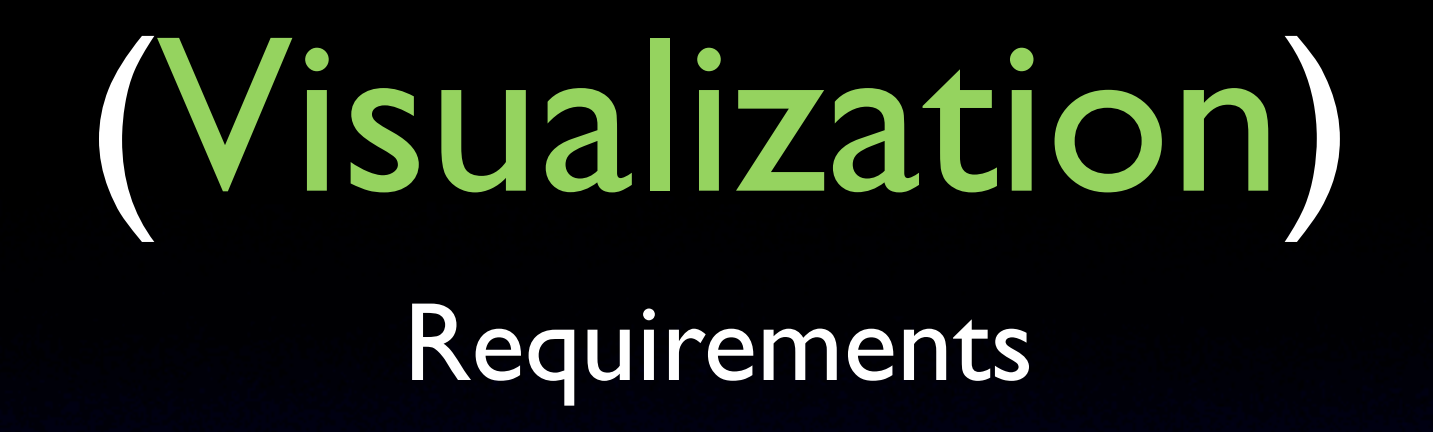

- Provide full financial charting abilities to R
- Allow interaction with charts
- Simple and fast interface and execution

### (Visualization) The Basics

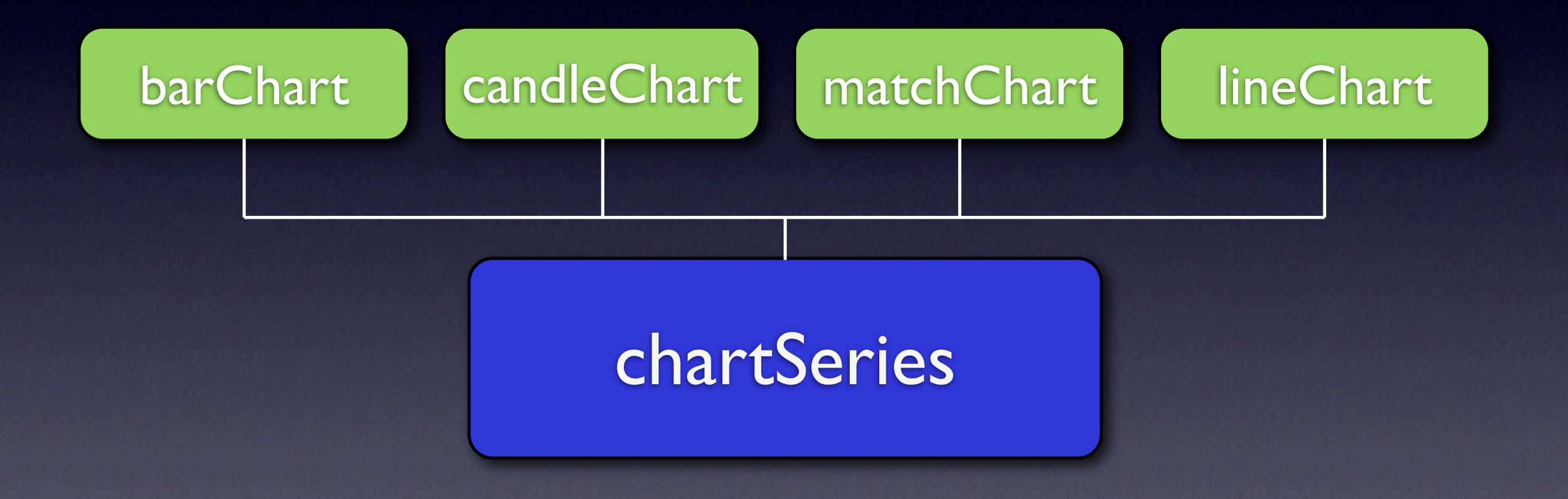

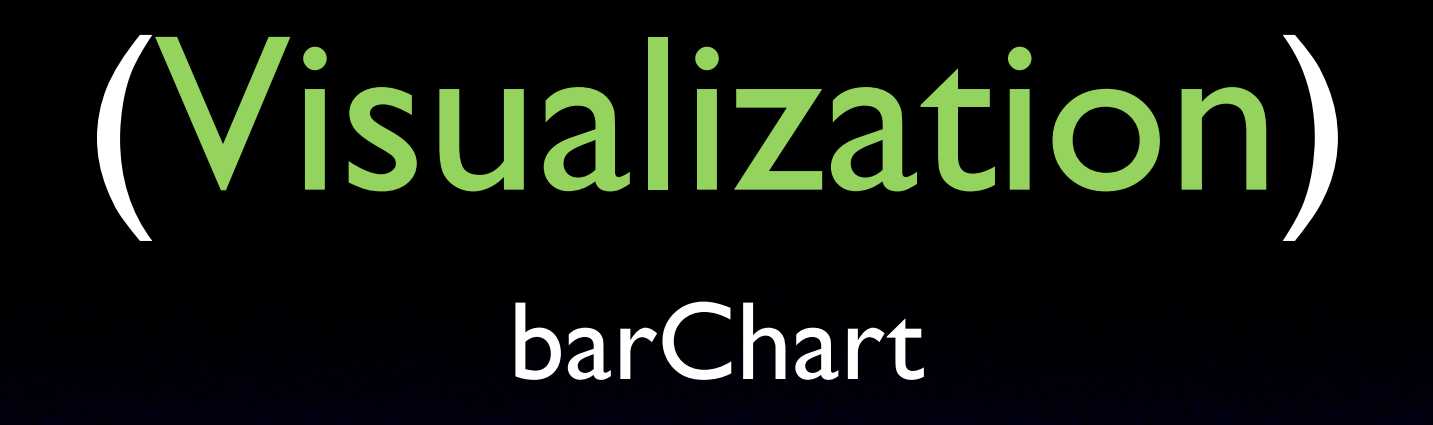

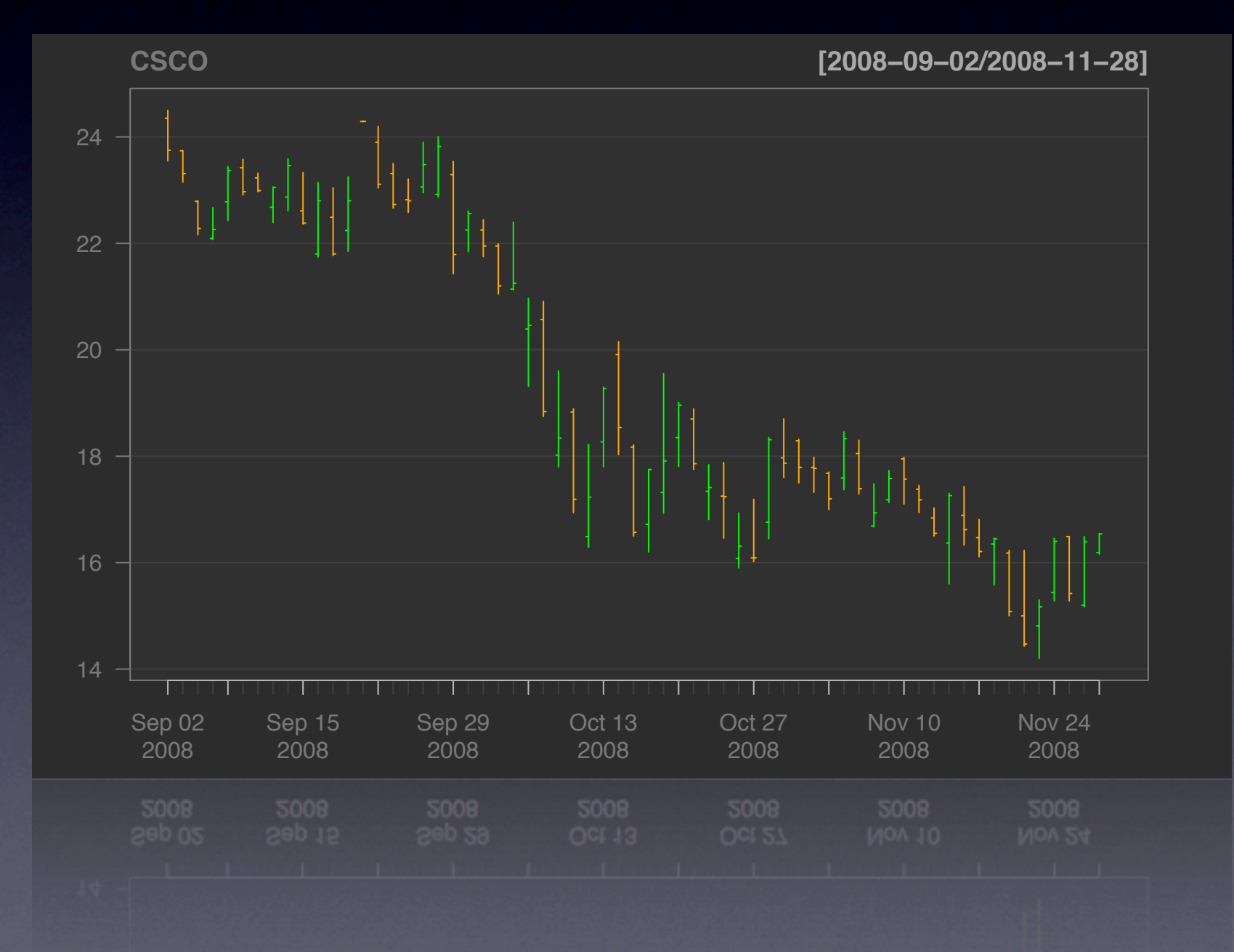

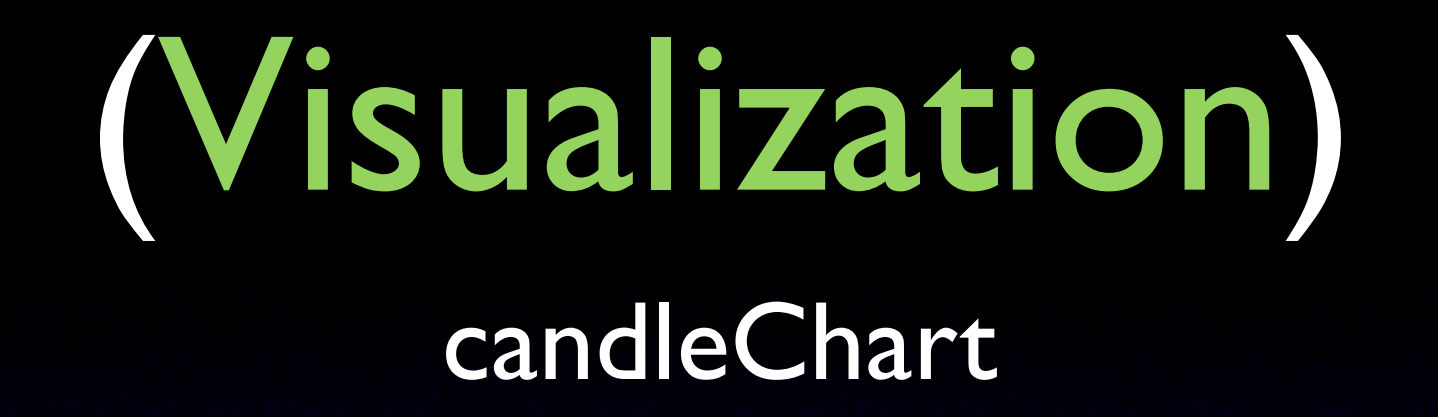

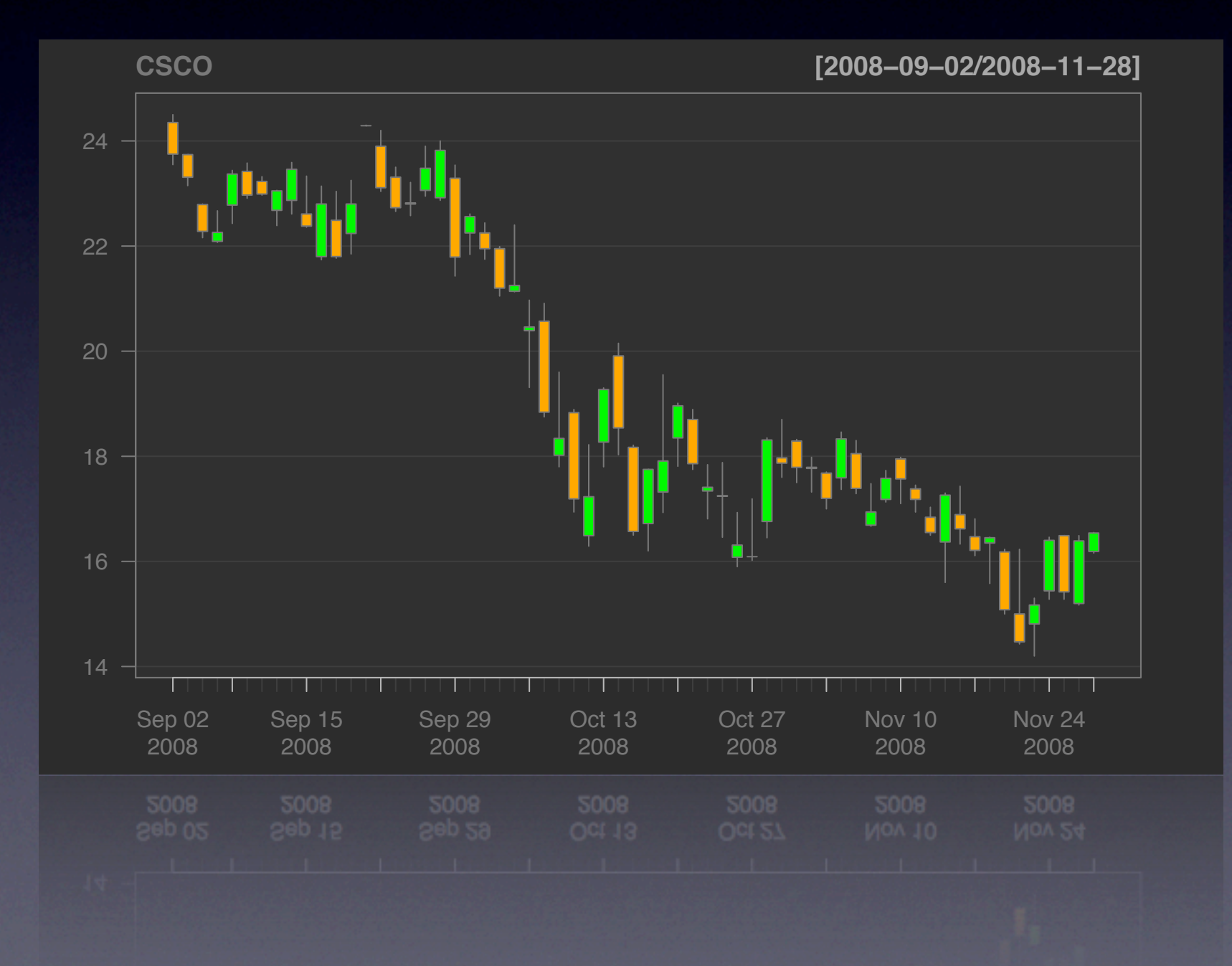

(Visualization) lineChart

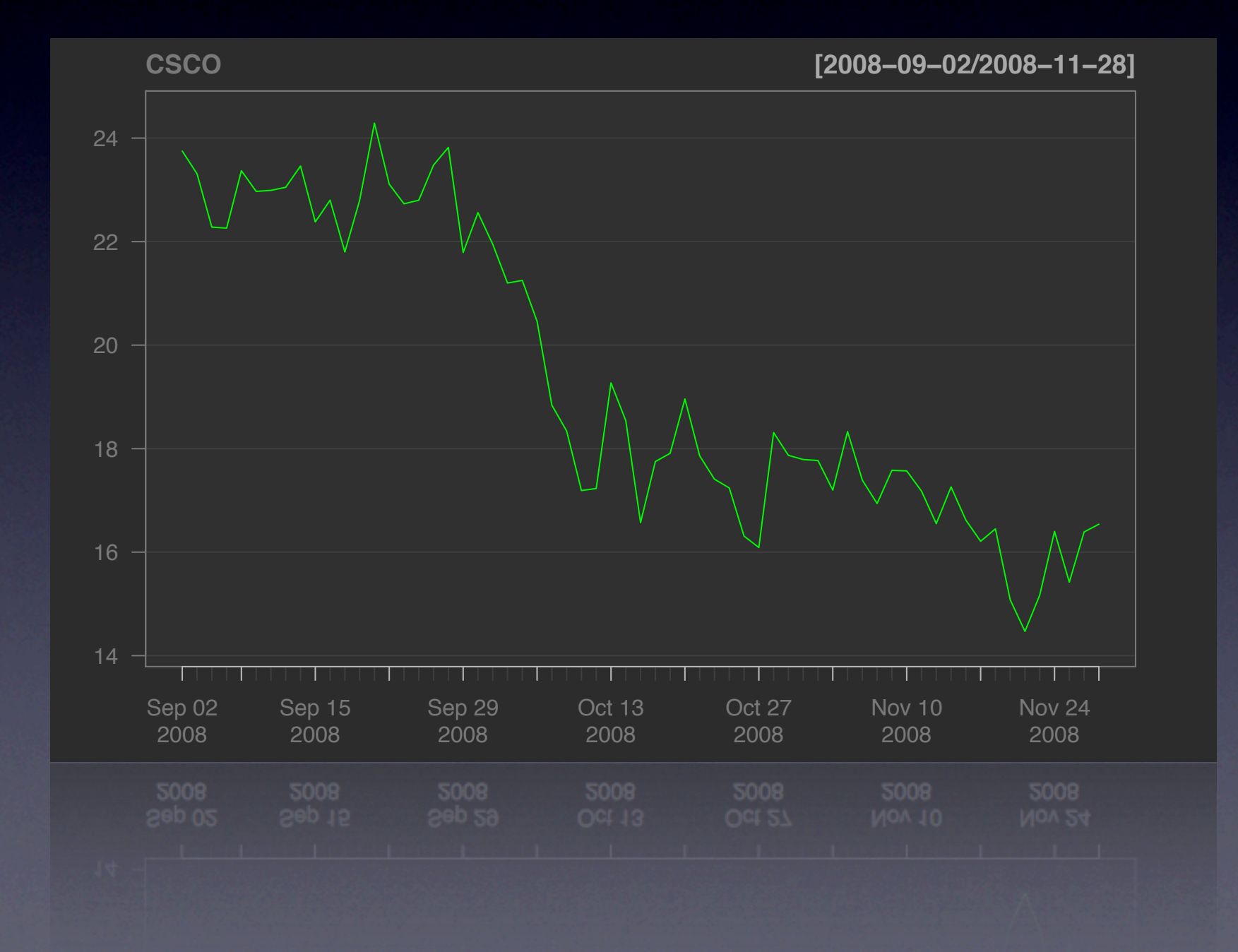

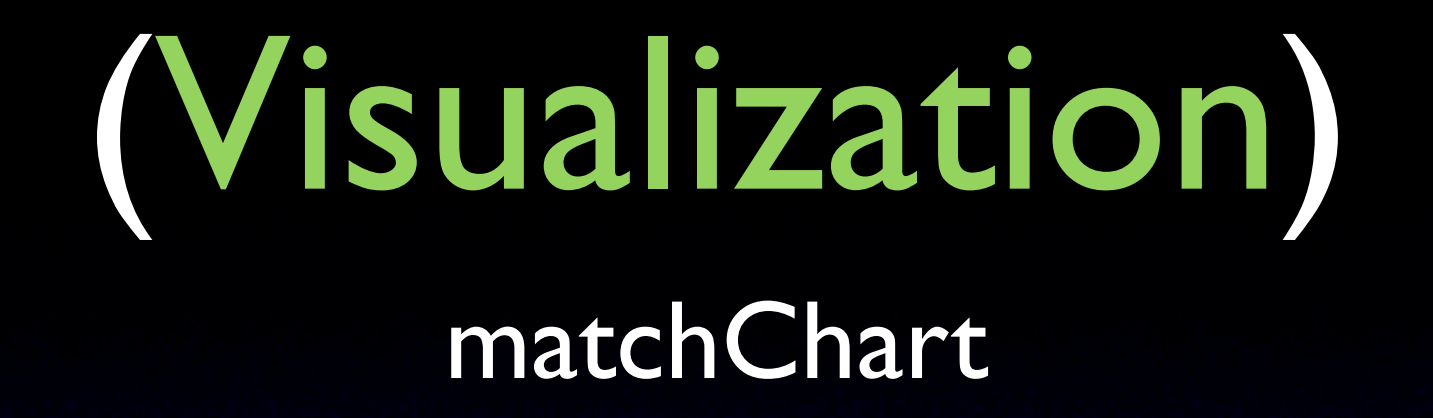

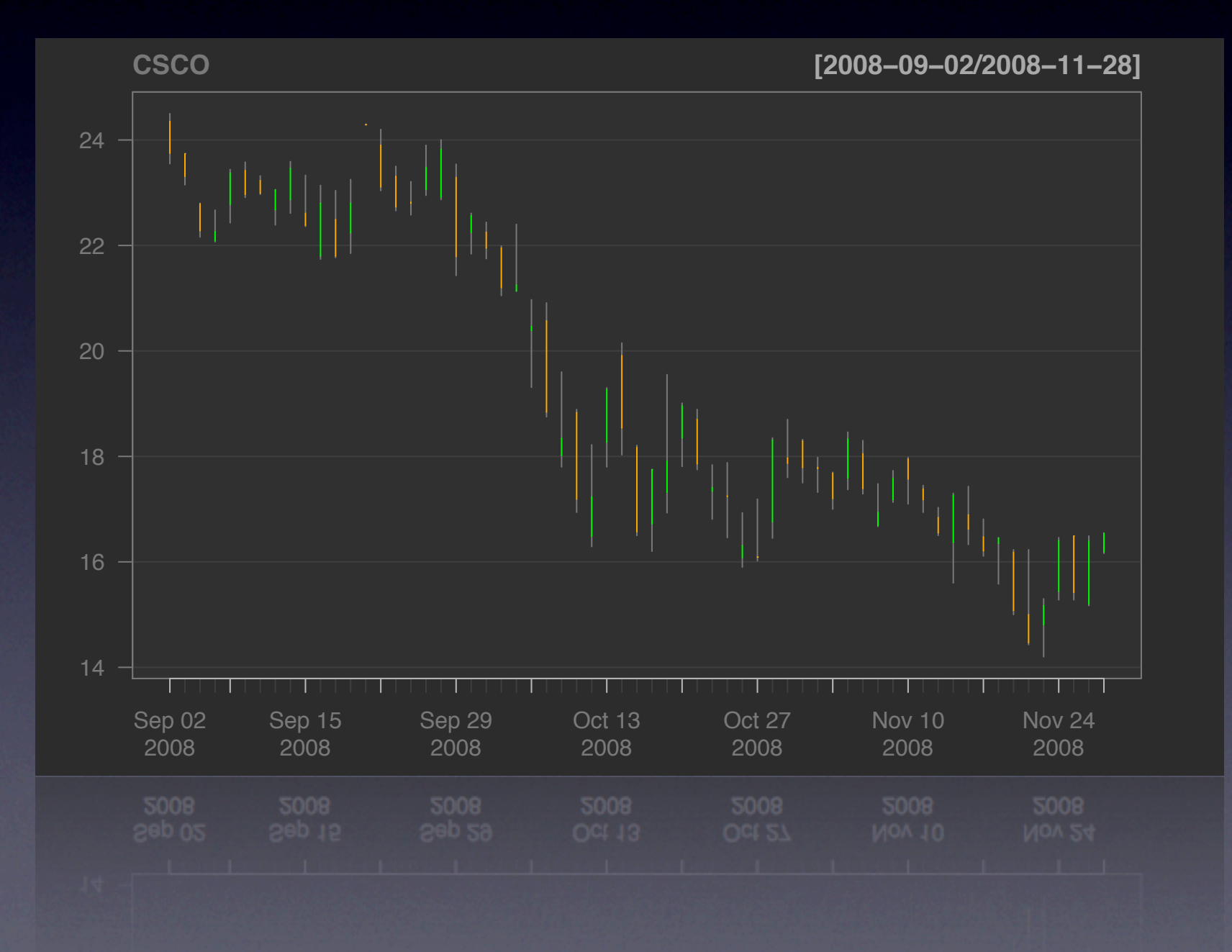

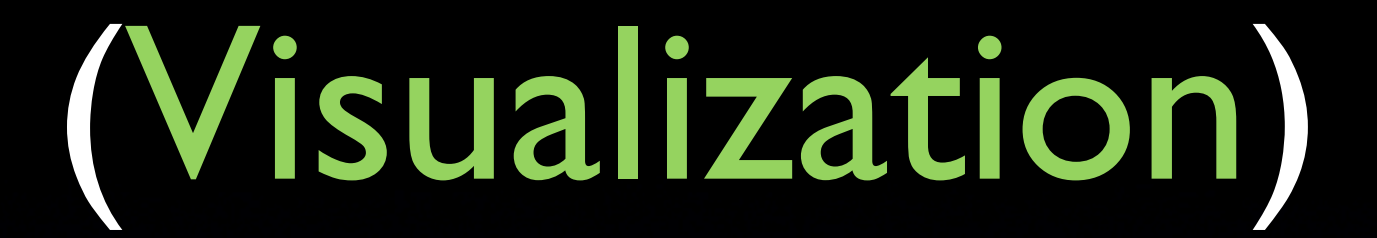

Creating charts is easy getSymbols("QQQQ"); chartSeries(QQQQ)

### (Visualization) Creating charts is easy getSymbols("QQQQ"); chartSeries(QQQQ)

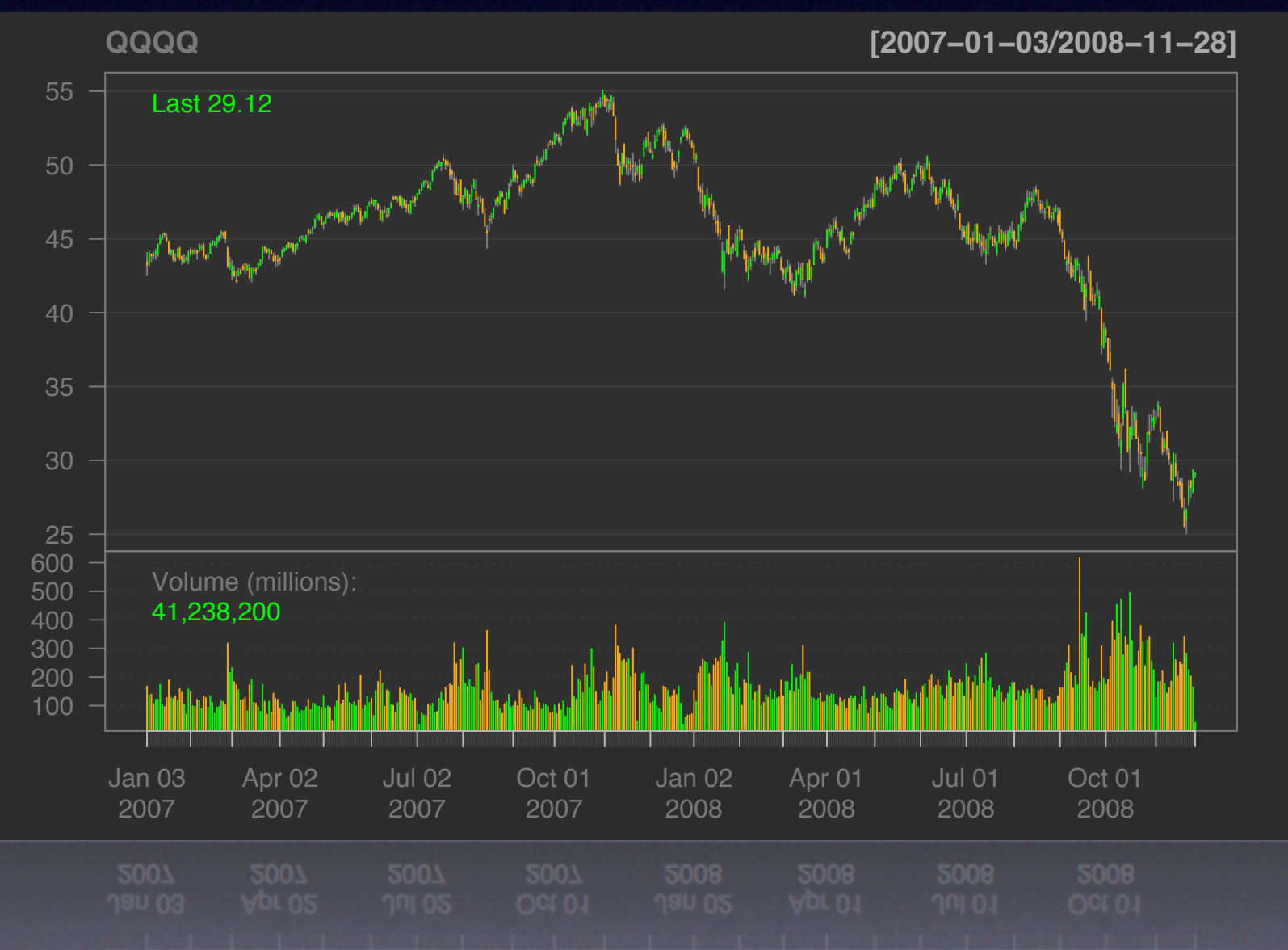

### (Visualization) Creating charts is easy getSymbols("QQQQ"); chartSeries(QQQQ)

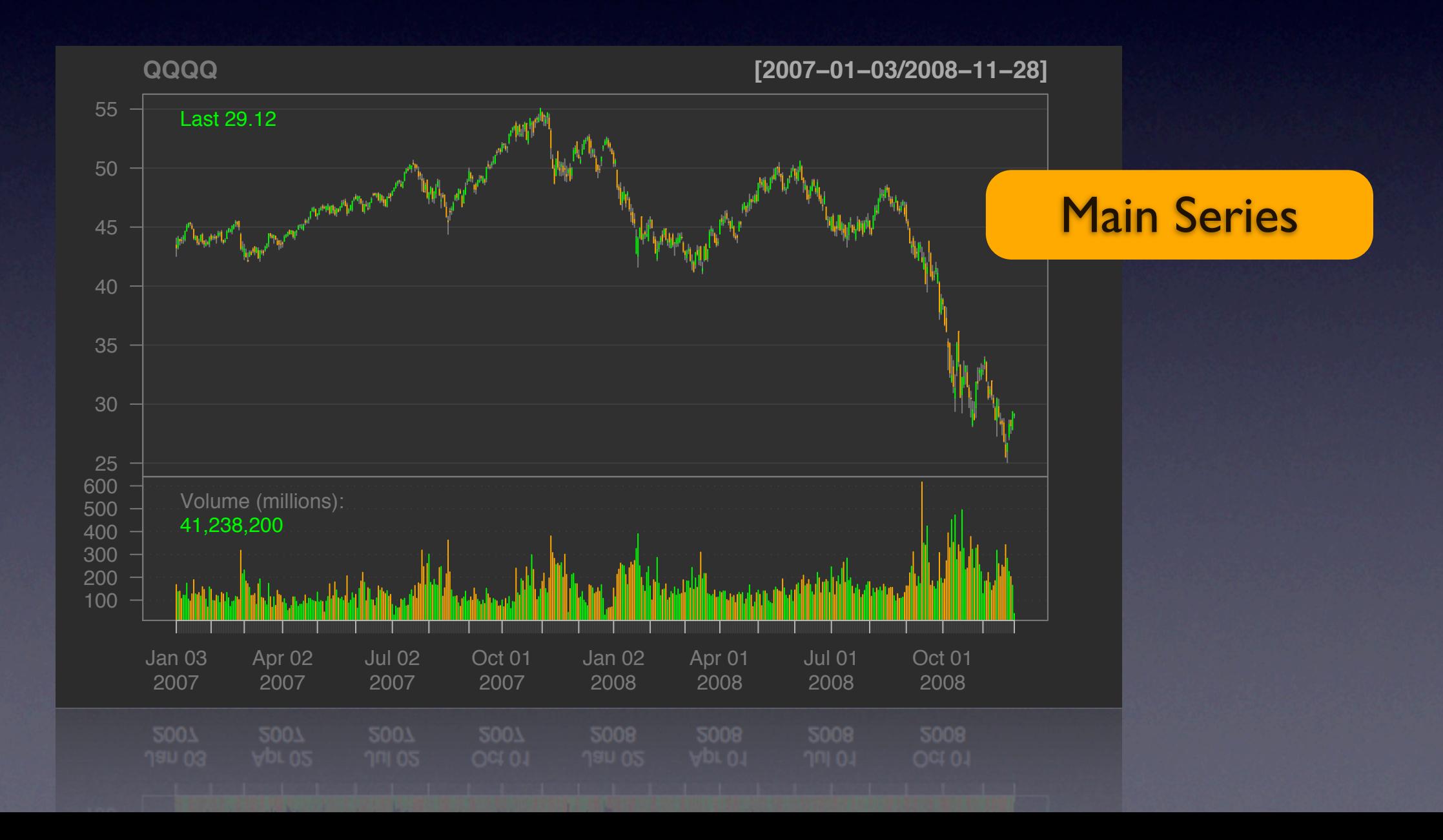

### (Visualization) Creating charts is easy getSymbols("QQQQ"); chartSeries(QQQQ)

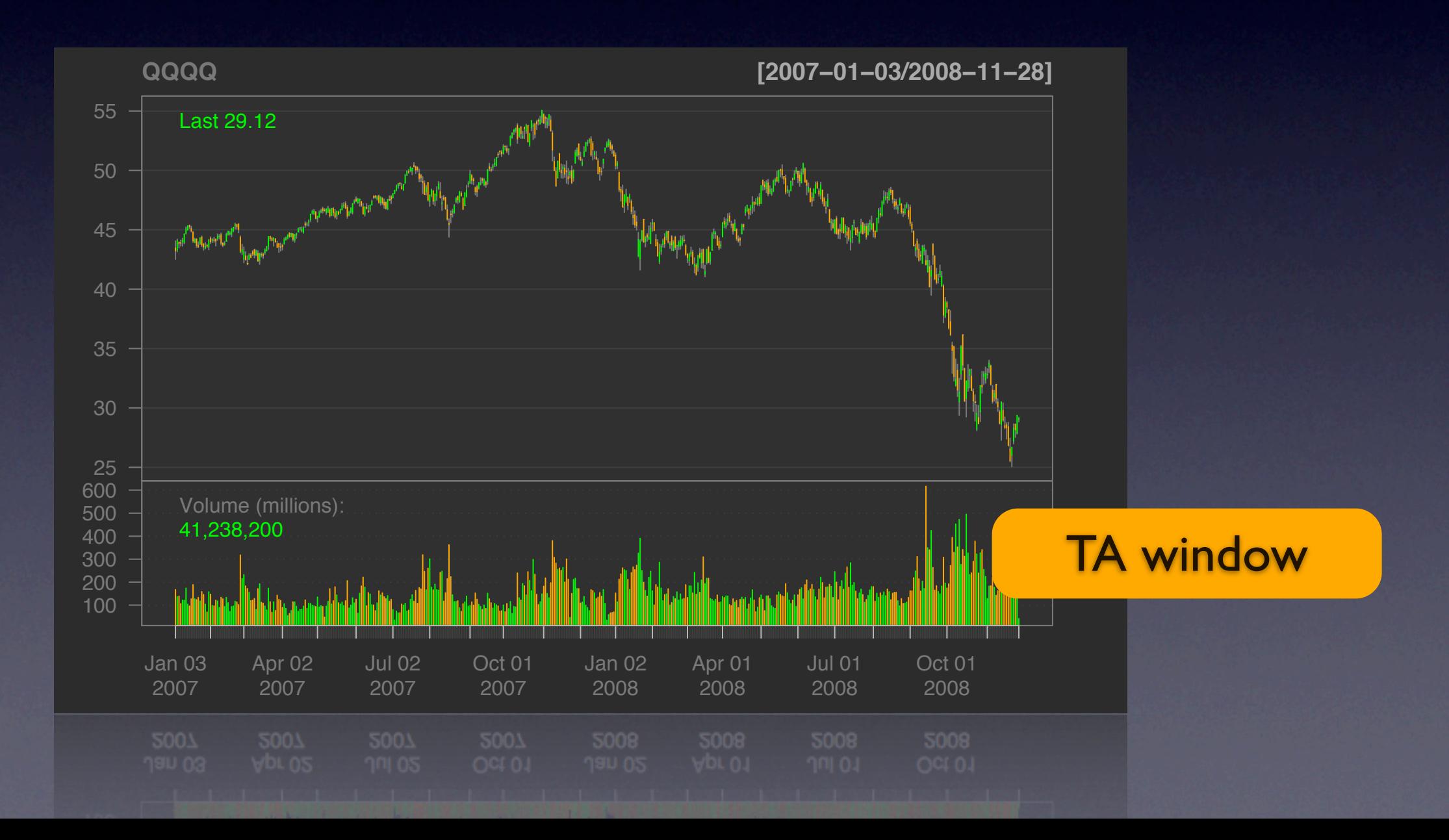

(Visualization)

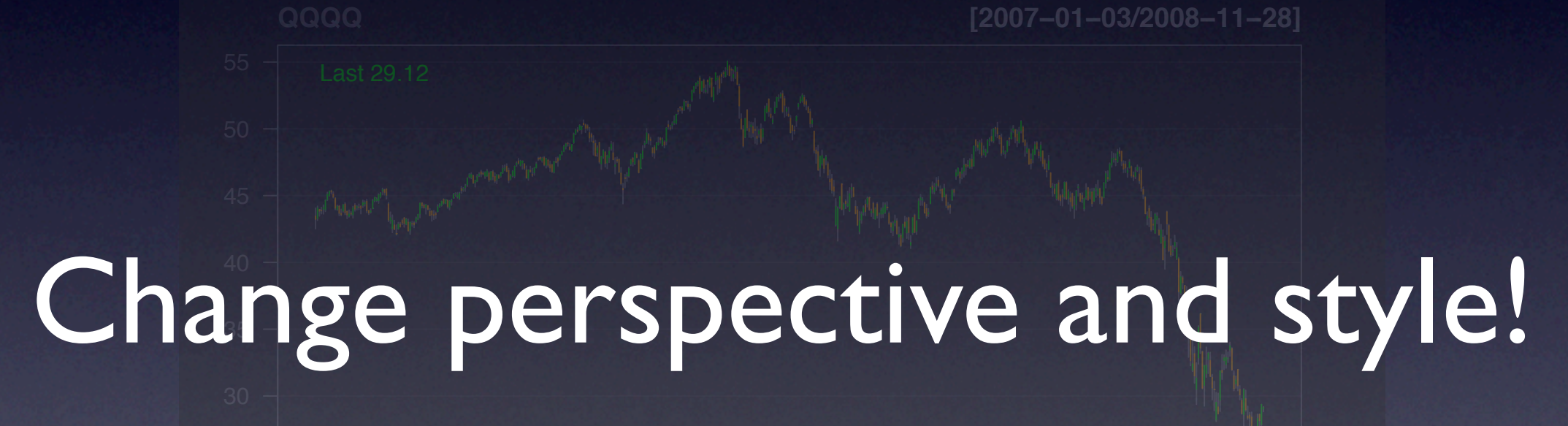

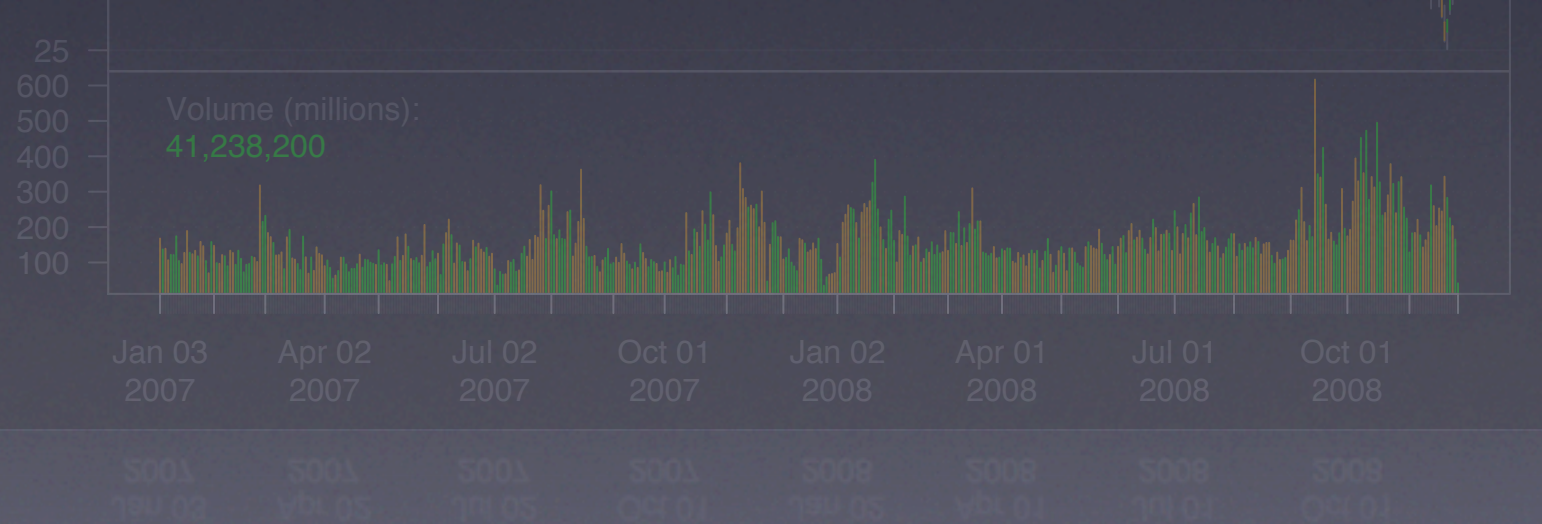

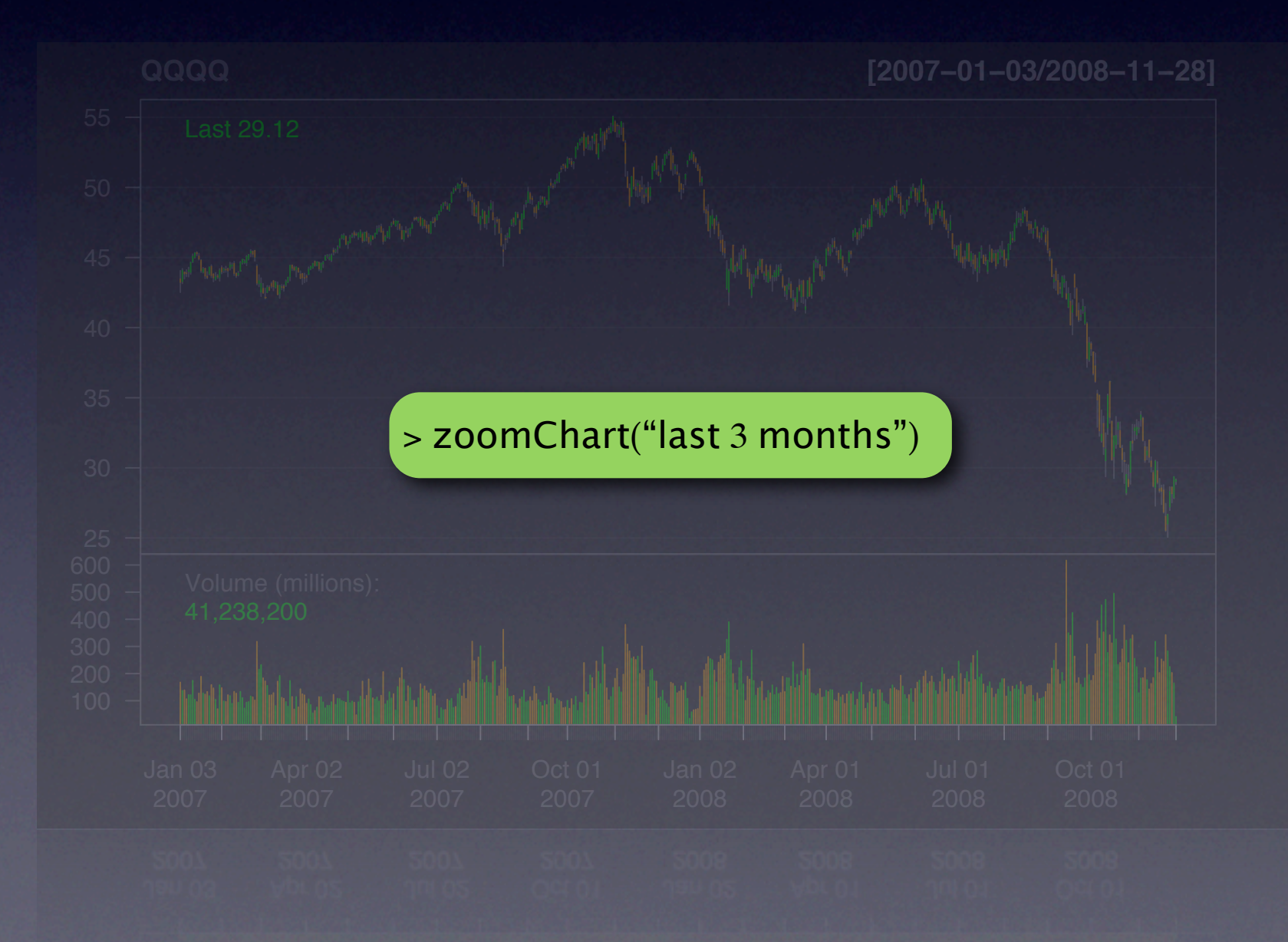

### (Visualization) Zoomed to "last 3 months"

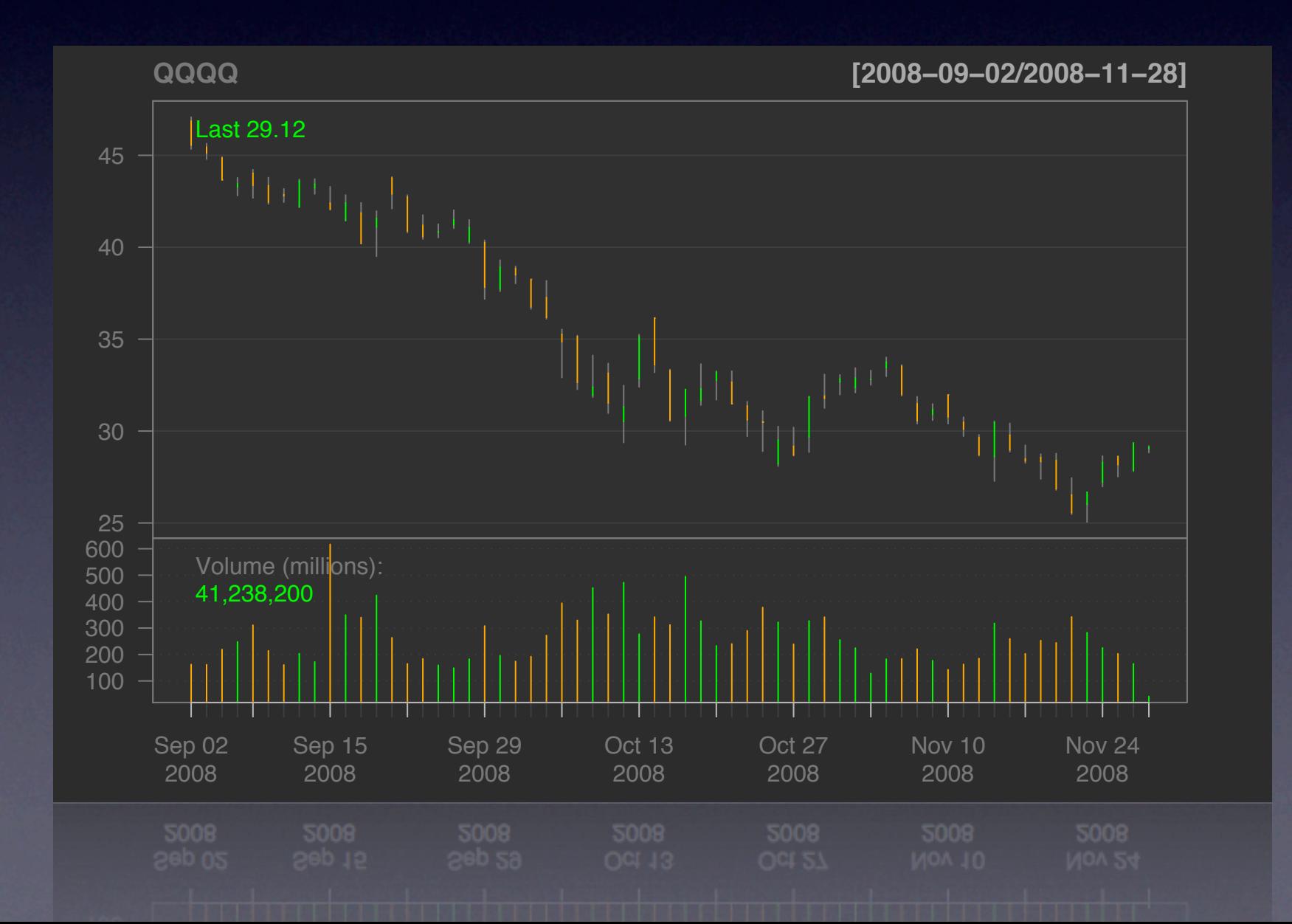

### (Visualization) Switch to candlesticks

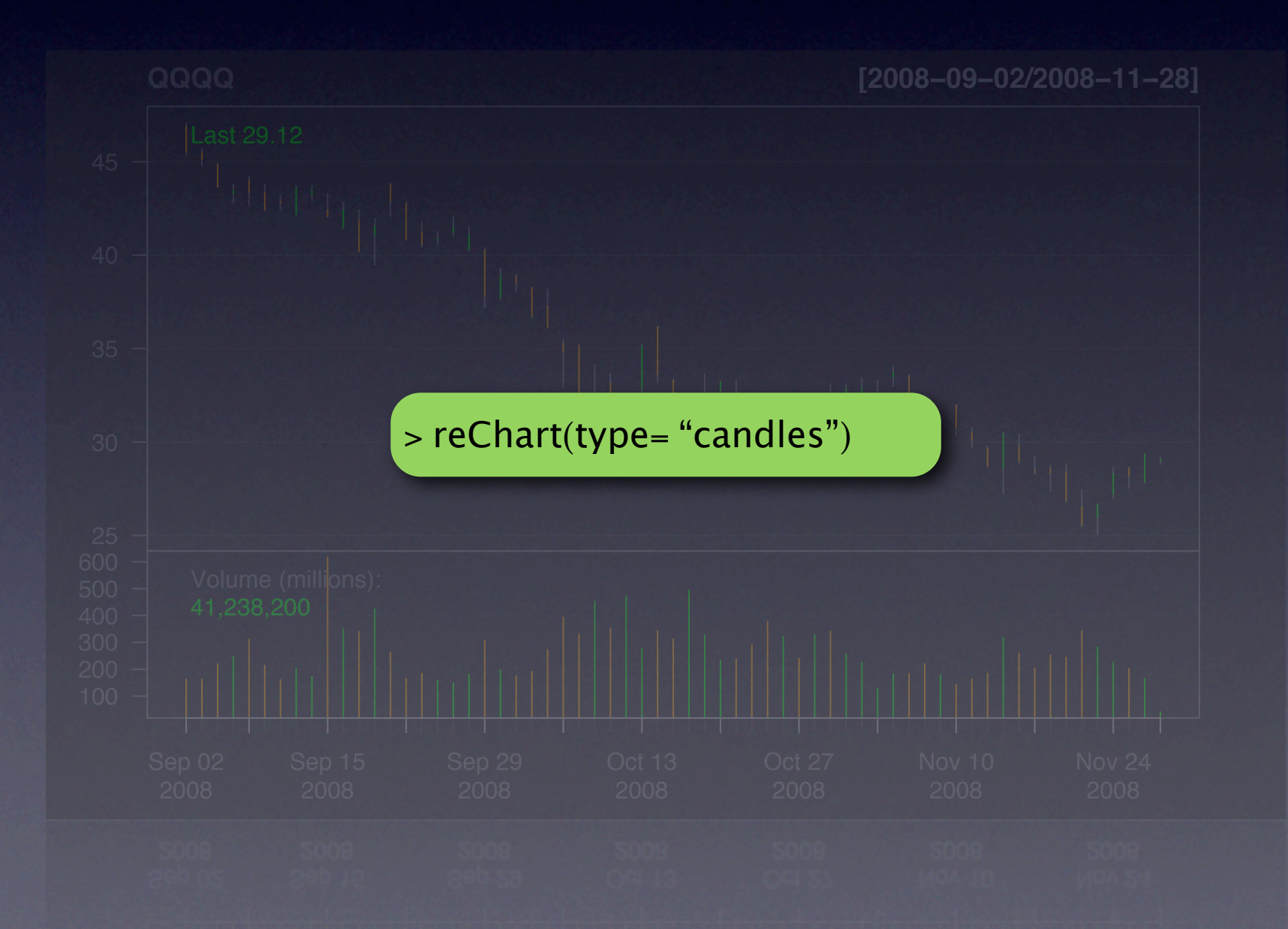

### (Visualization) done!

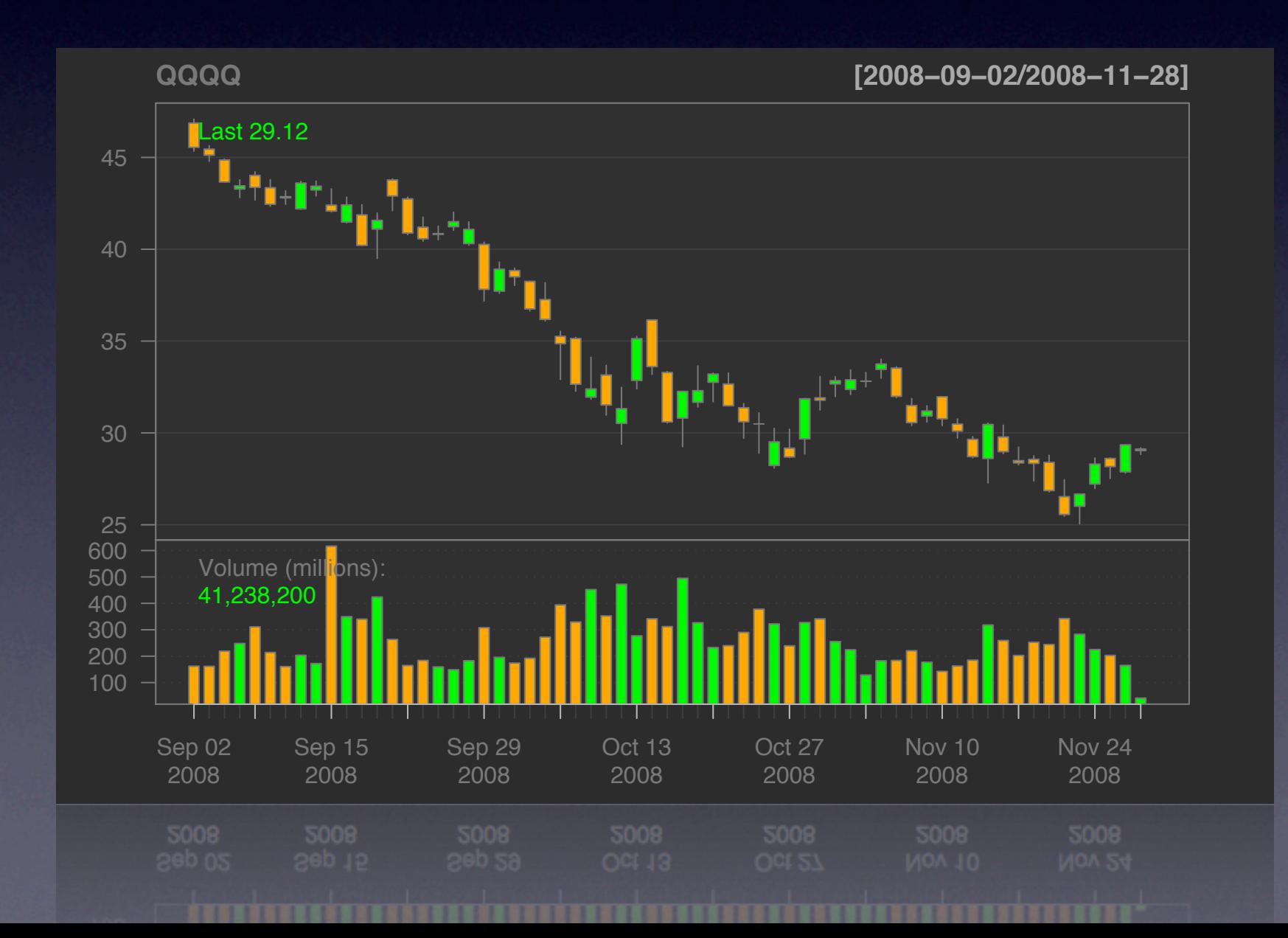

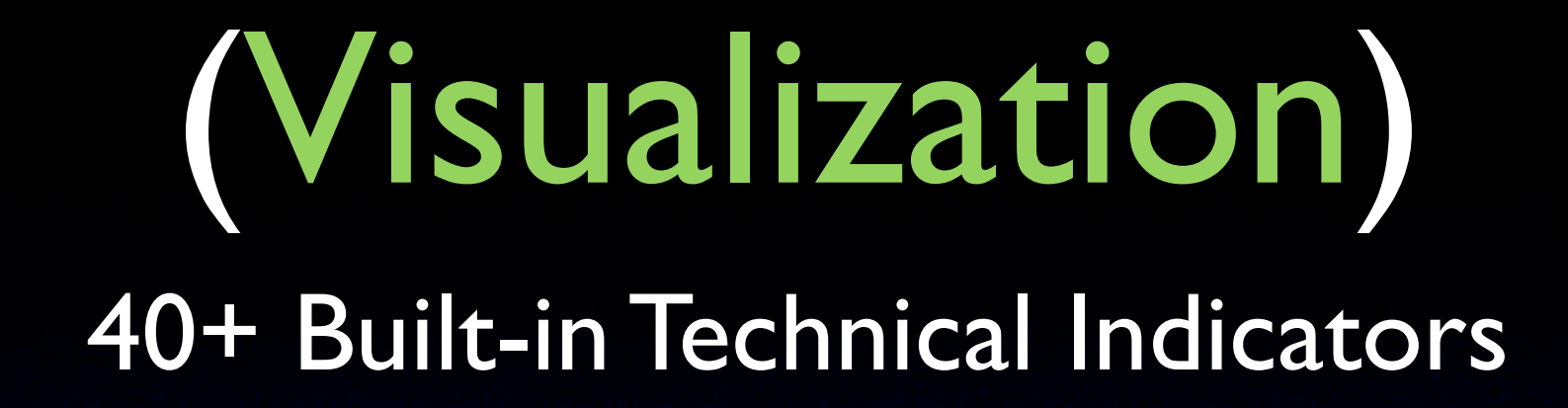

### (Visualization) 40+ Built-in Technical Indicators

#### Built-in TA functionality from quantmod and TTR

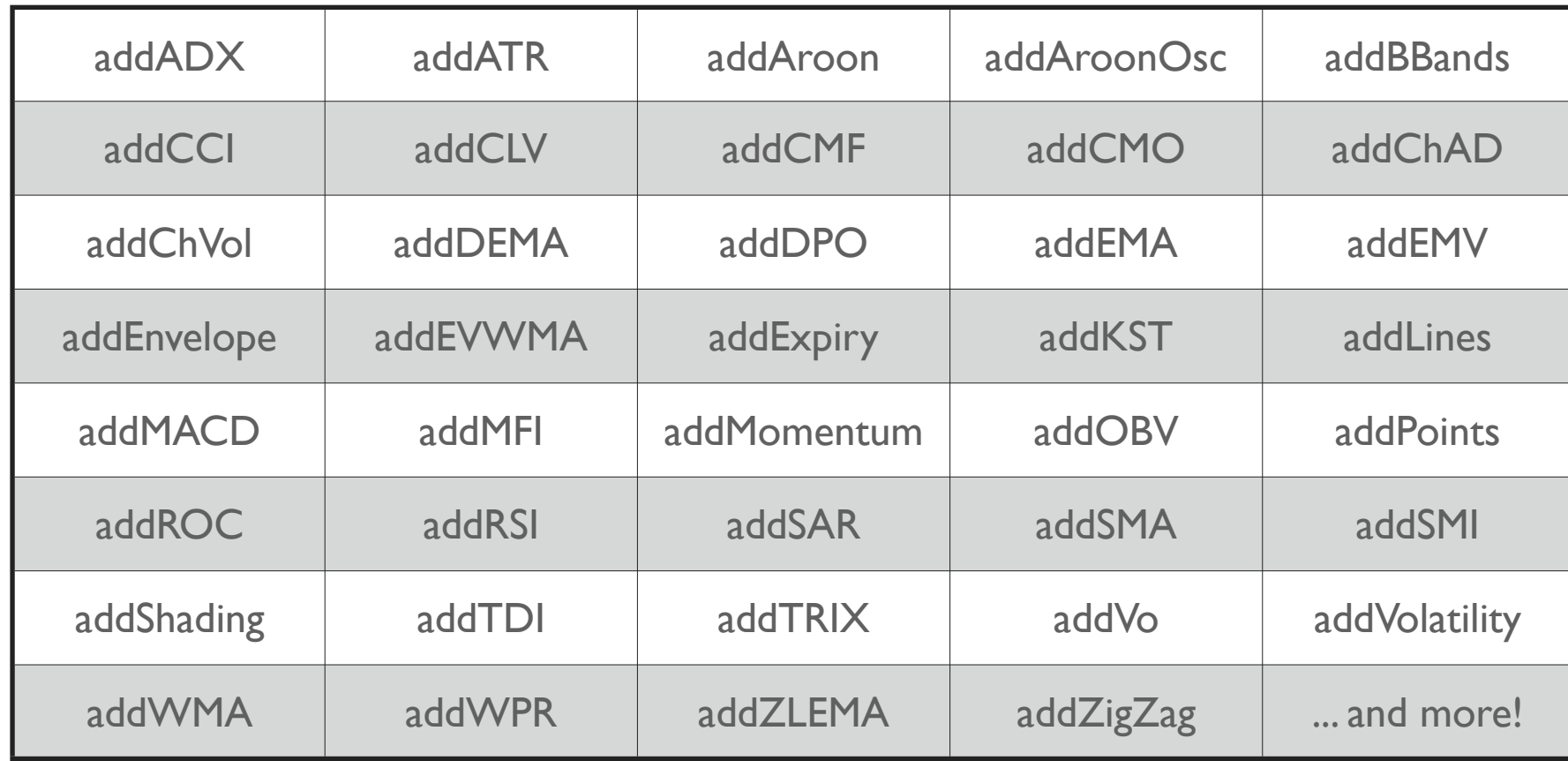

### (Visualization) 40+ Built-in Technical Indicators

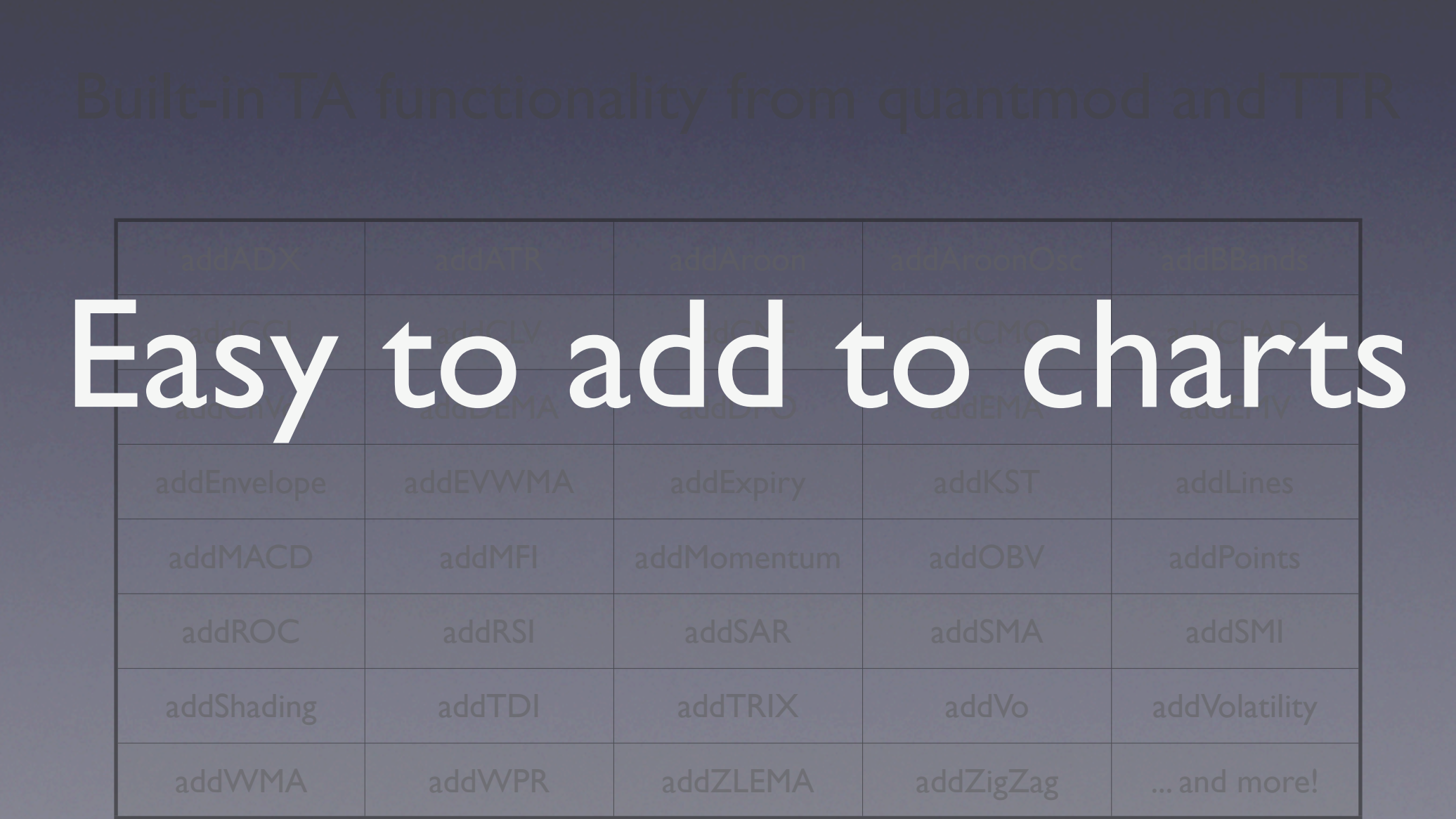

#### Start with a chart of AAPL (in happier times)

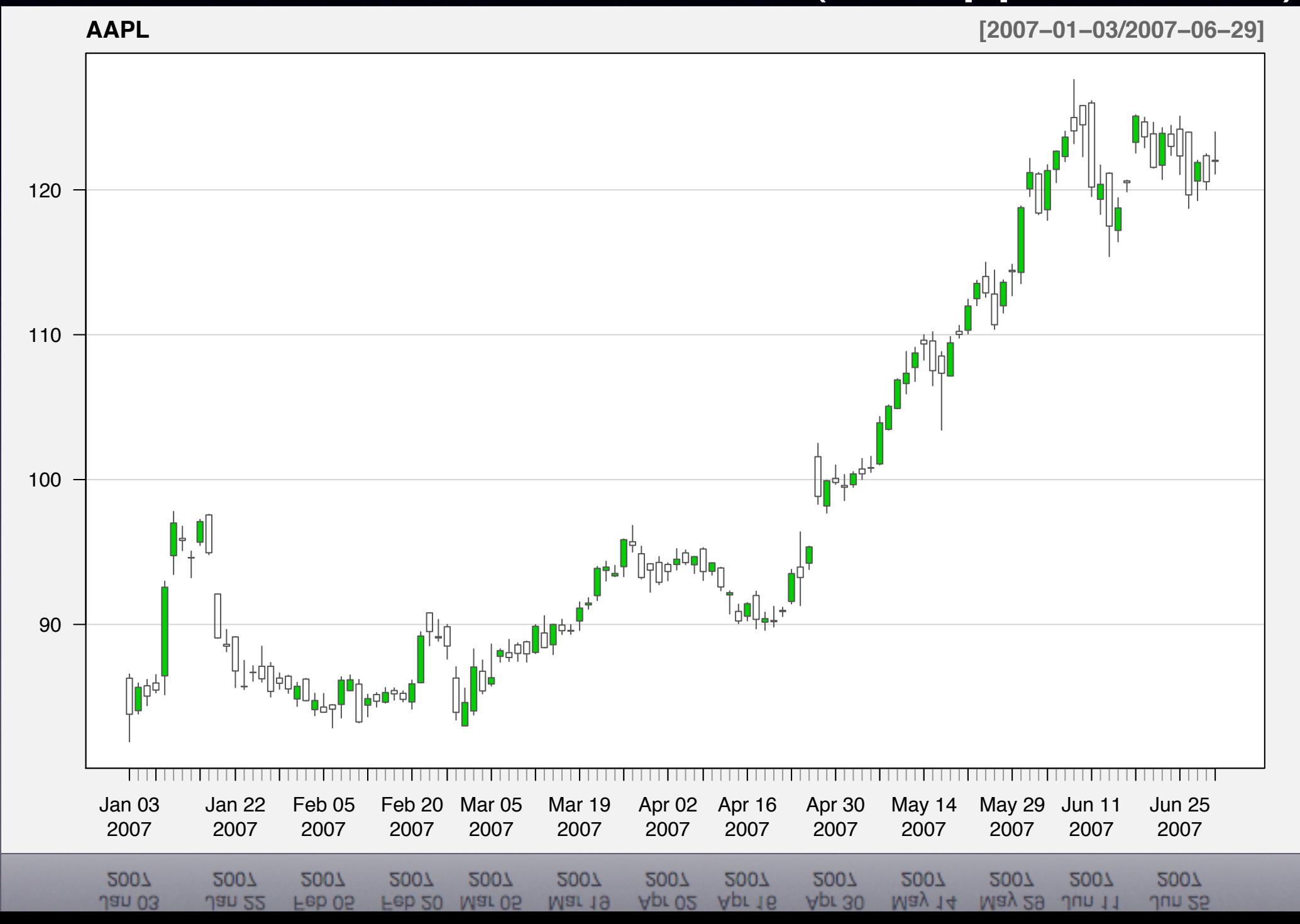

#### ...add Moving Average Convergence Divergence

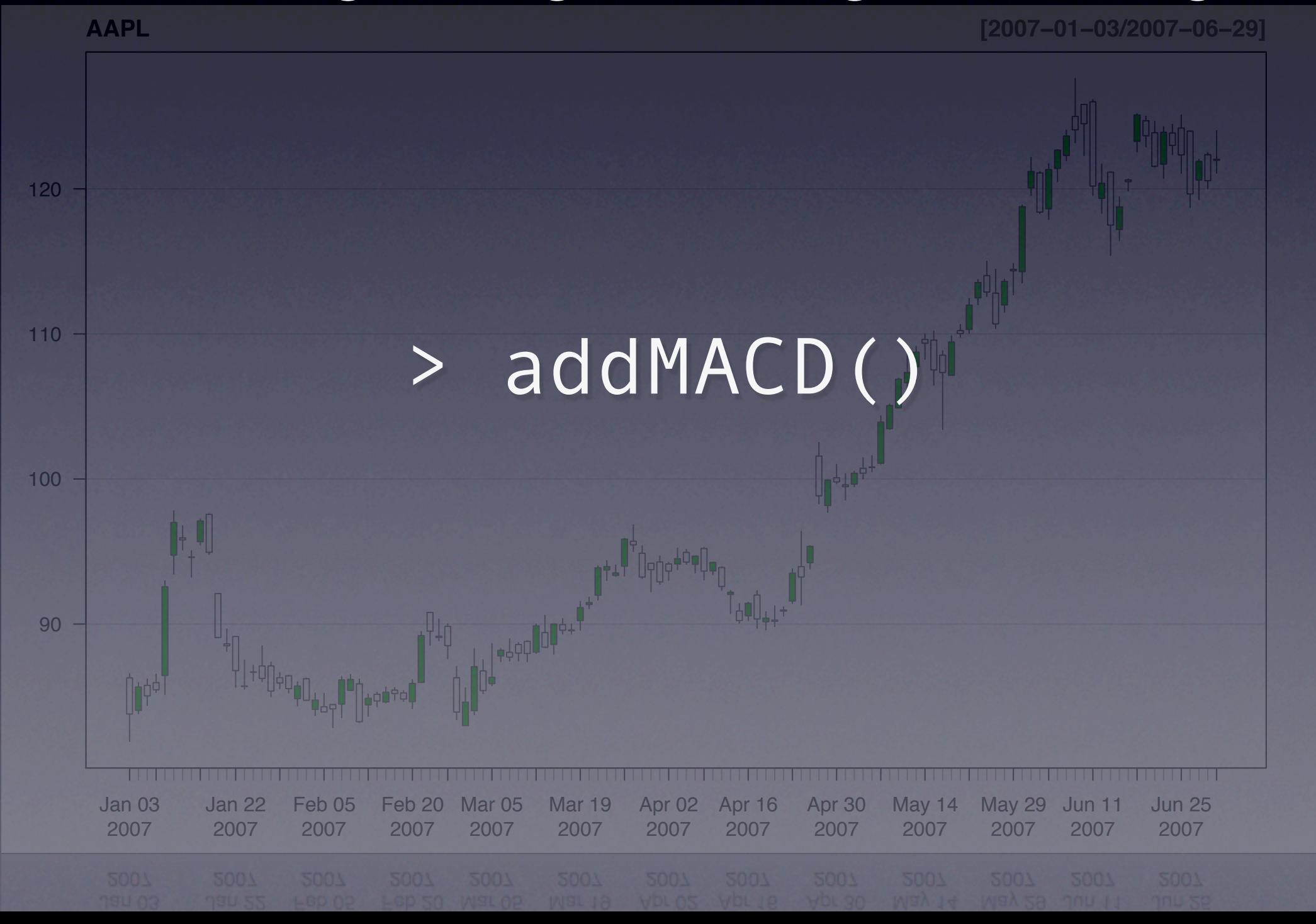

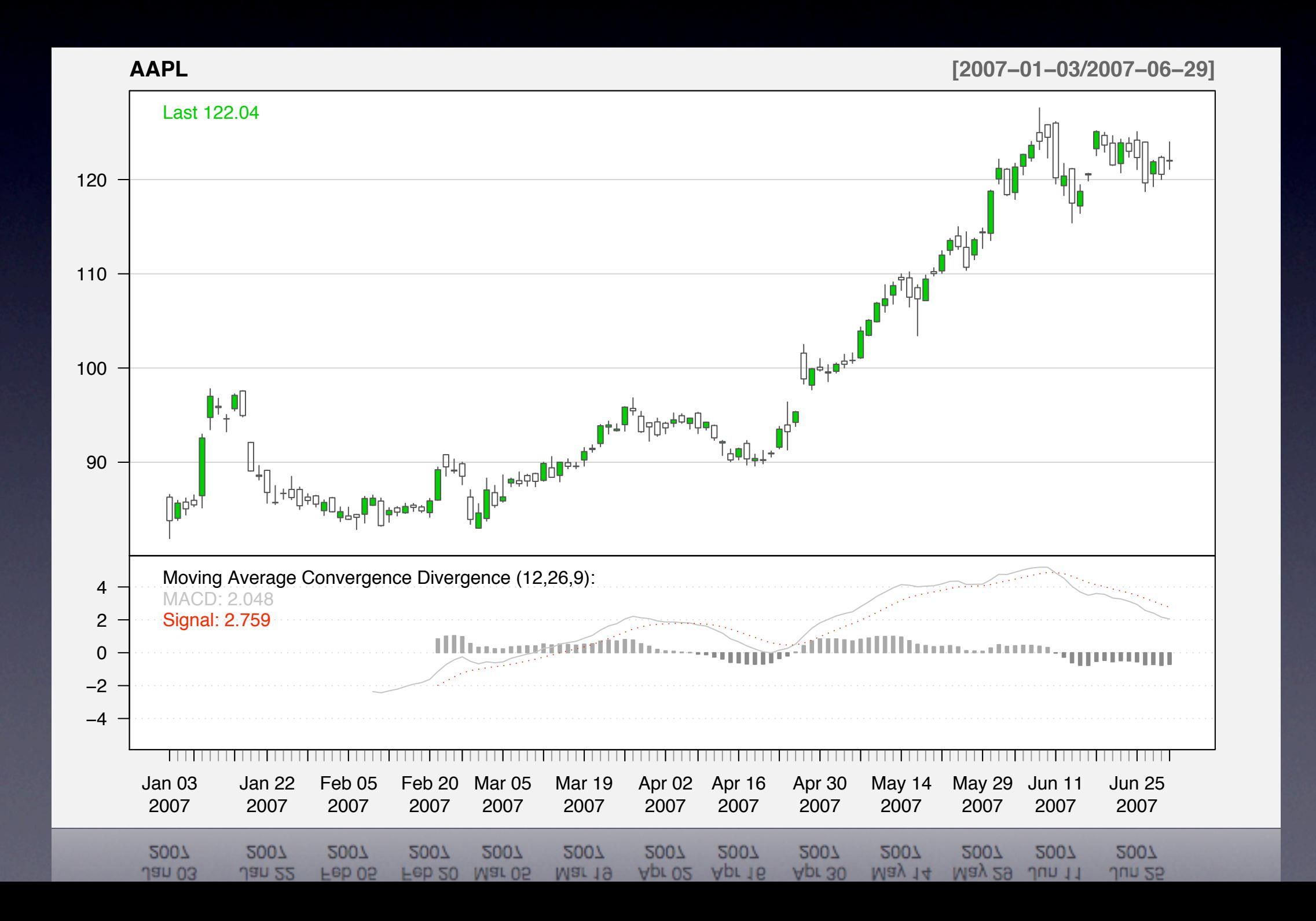

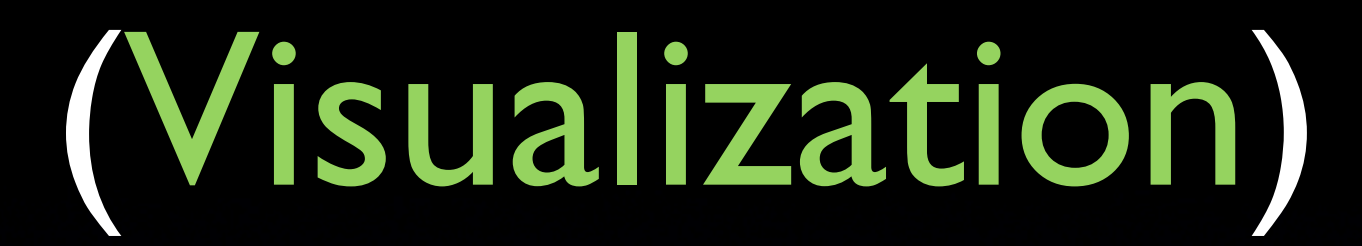

#### ...add Bollinger Bands

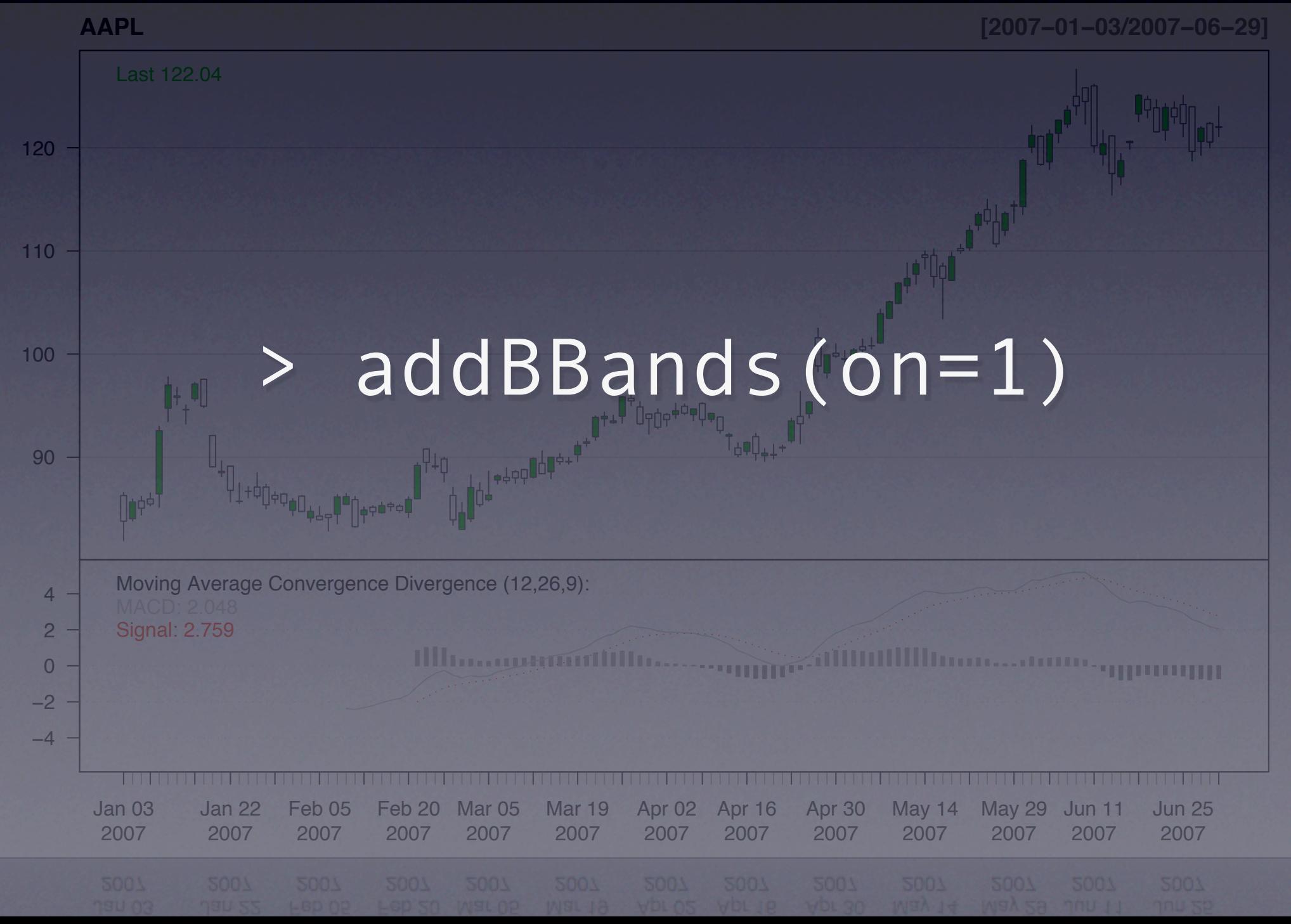

#### done!

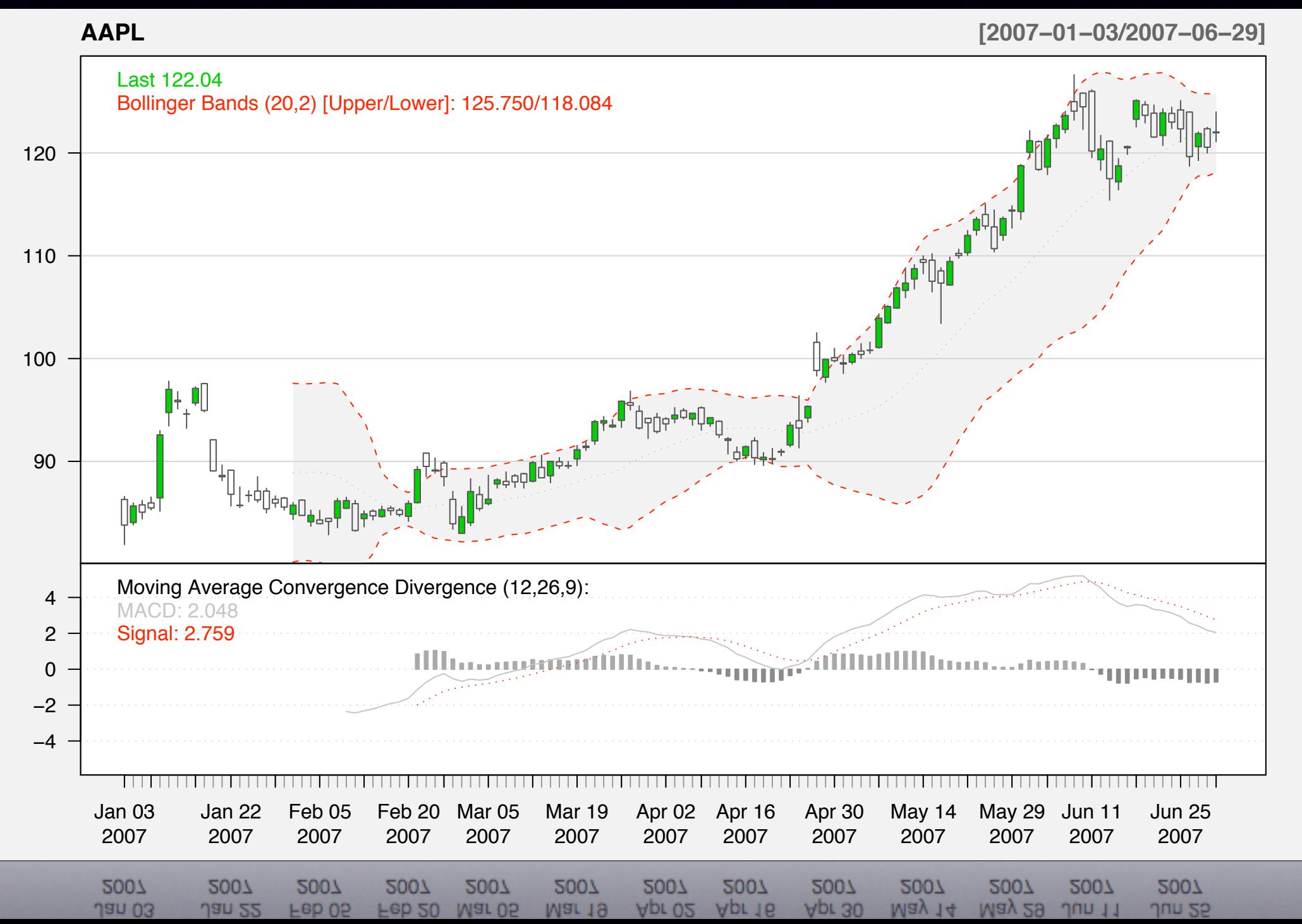

### (Visualization) Customizing: setTA, theme and layout

#### Customizing: setTA, theme and layout

 > chartSeries(AAPL, TA= "addVo();addRSI()") > addBBands()

#### Customizing: set TA, theme and layout

 > chartSeries(AAPL, TA= "addVo();addRSI()") > addBBands()

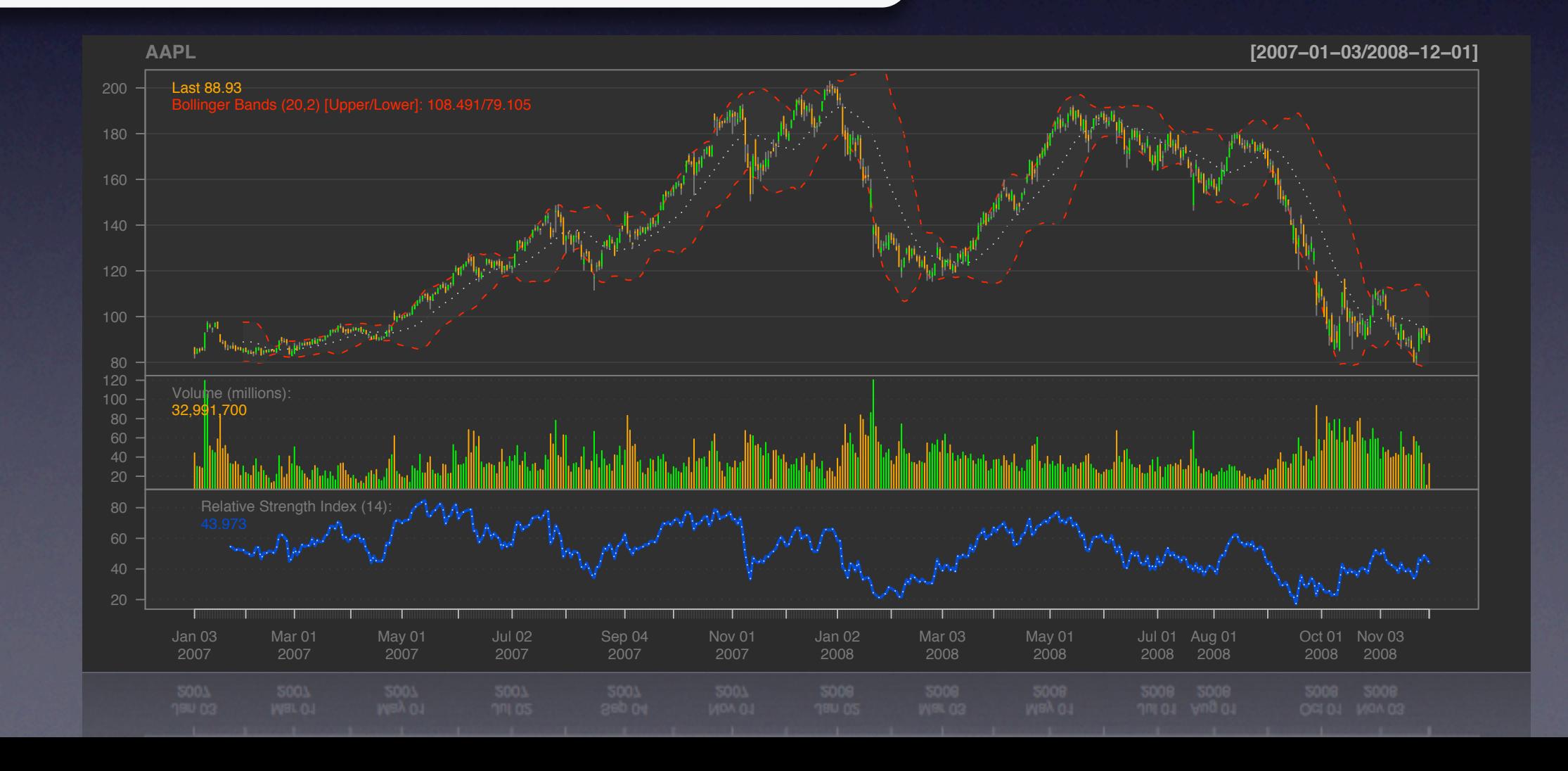

#### Customizing: setTA, theme and layout

 > chartSeries(AAPL, TA= "addVo();addRSI()") > addBBands()

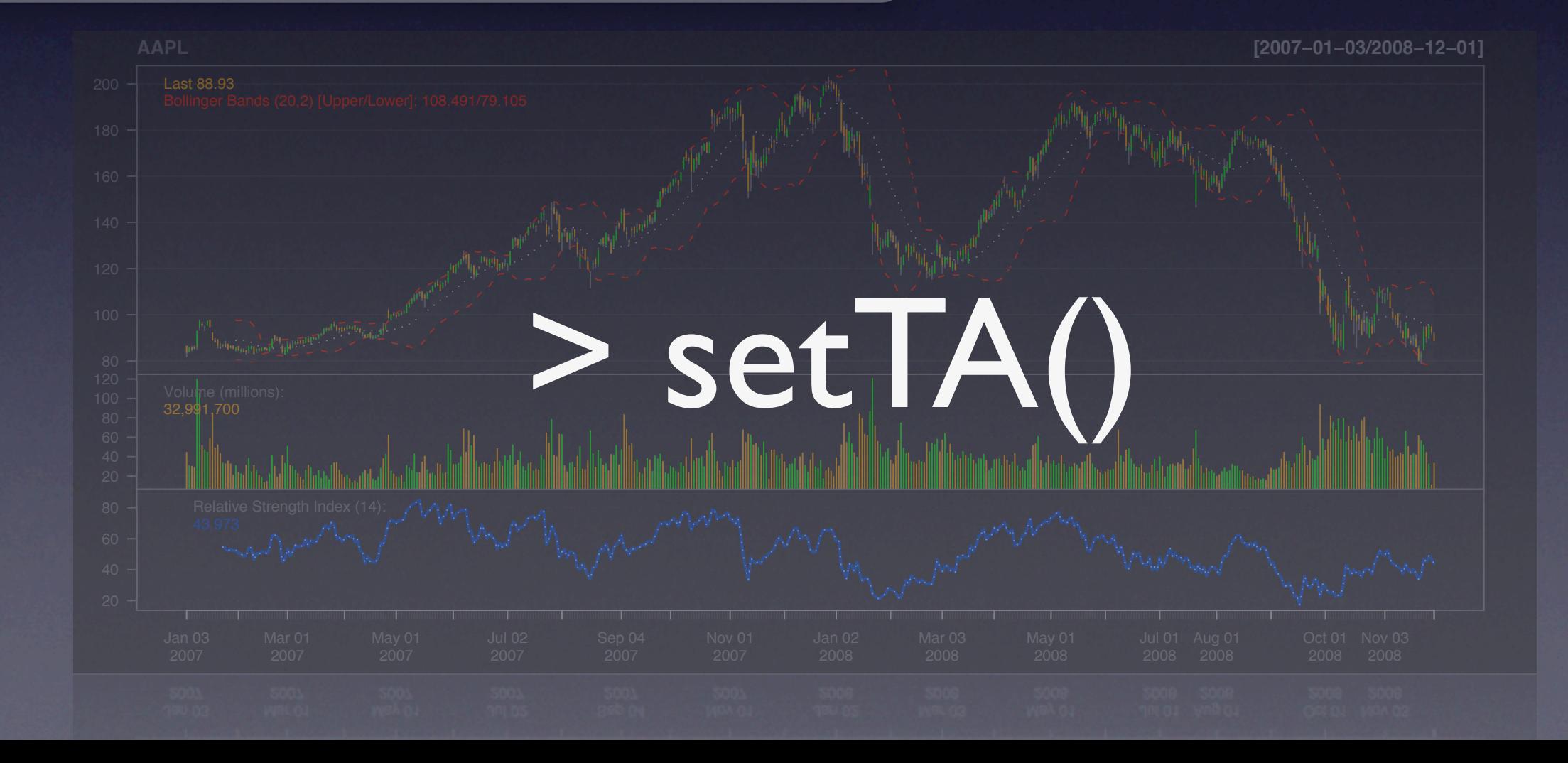

Customizing: setTA, theme and layout

- > getSymbols("IBM")
- > chartSeries(IBM, theme= "beige")

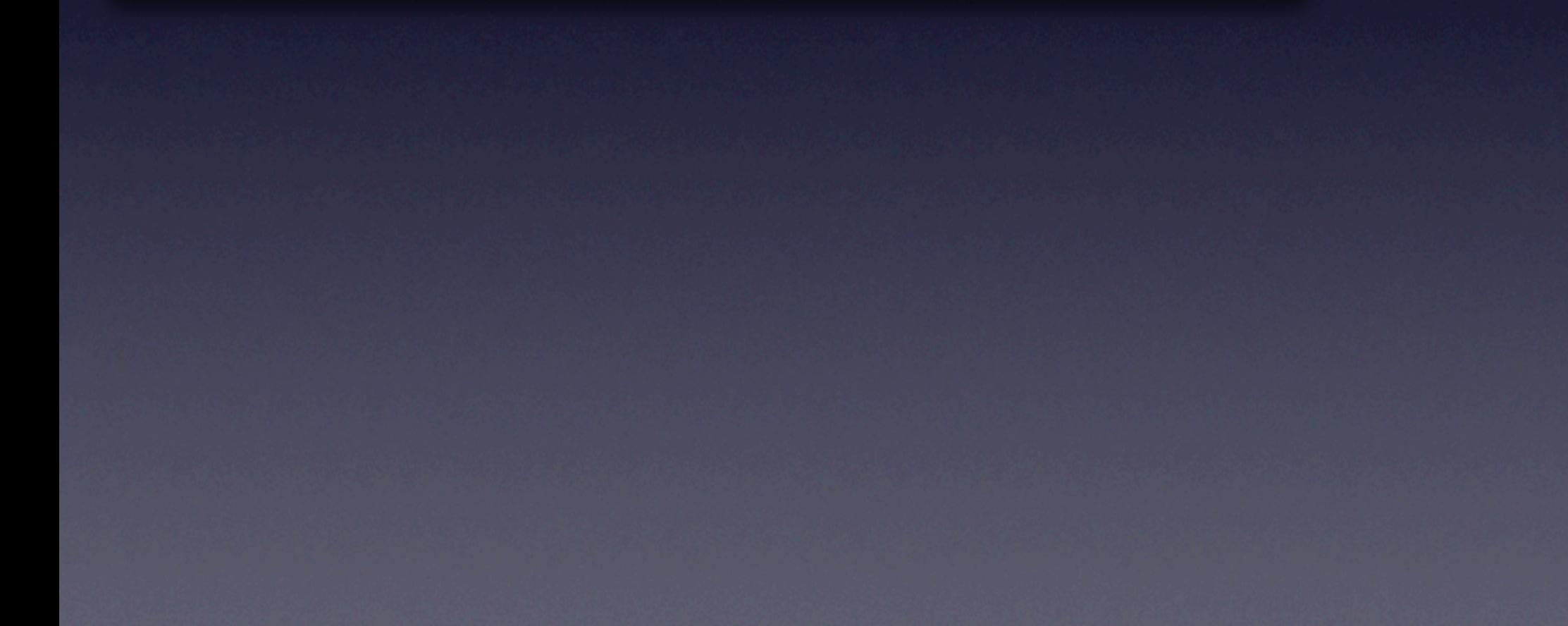

#### Customizing: setTA, theme and layout

 > getSymbols("IBM") > chartSeries(IBM, theme= "beige")

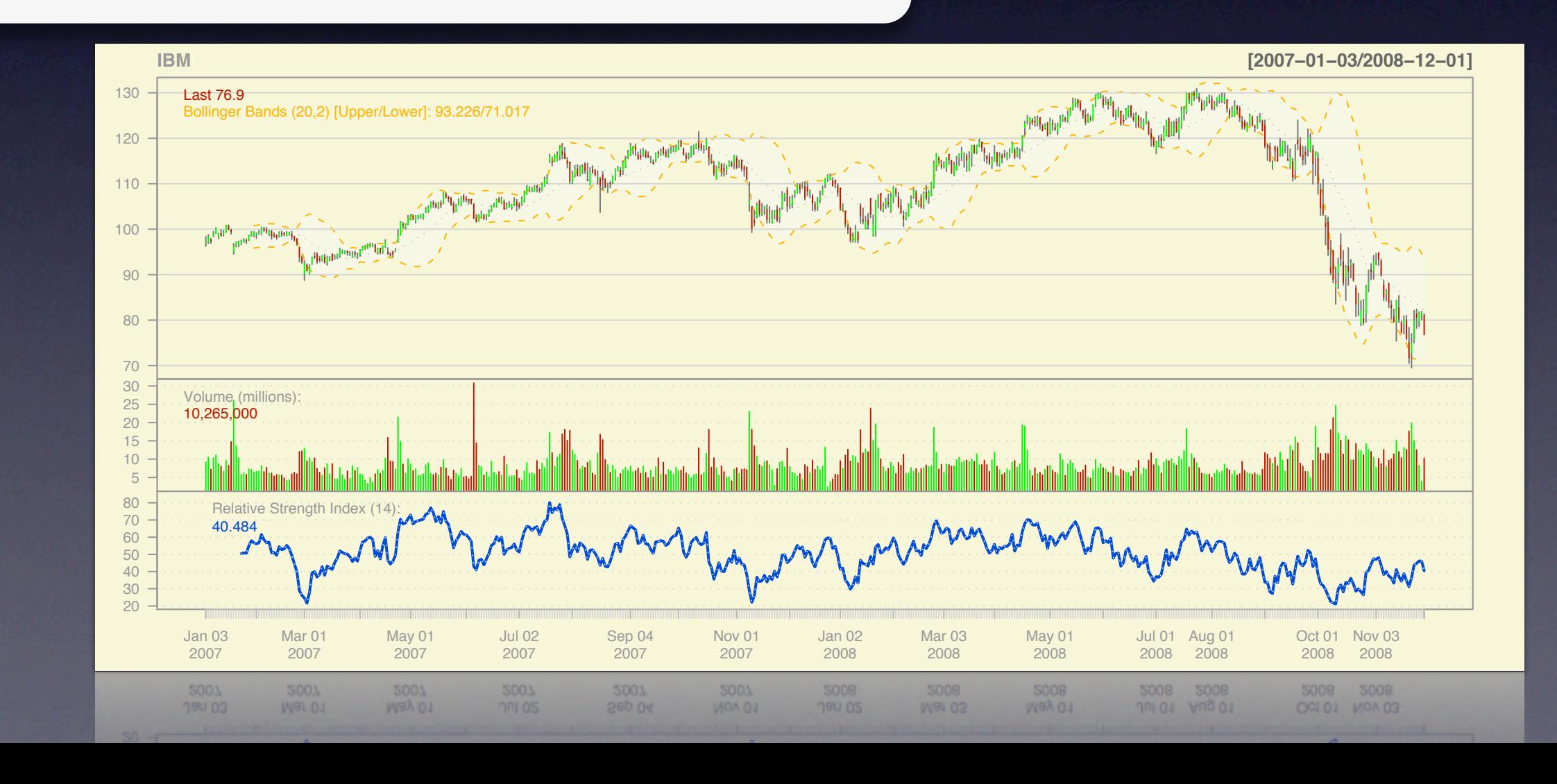

#### Customizing: setTA, theme and layout

- > getSymbols("IBM")
- > chartSeries(IBM, theme= "beige")
- > reChart(theme= "white", subset= "2008")

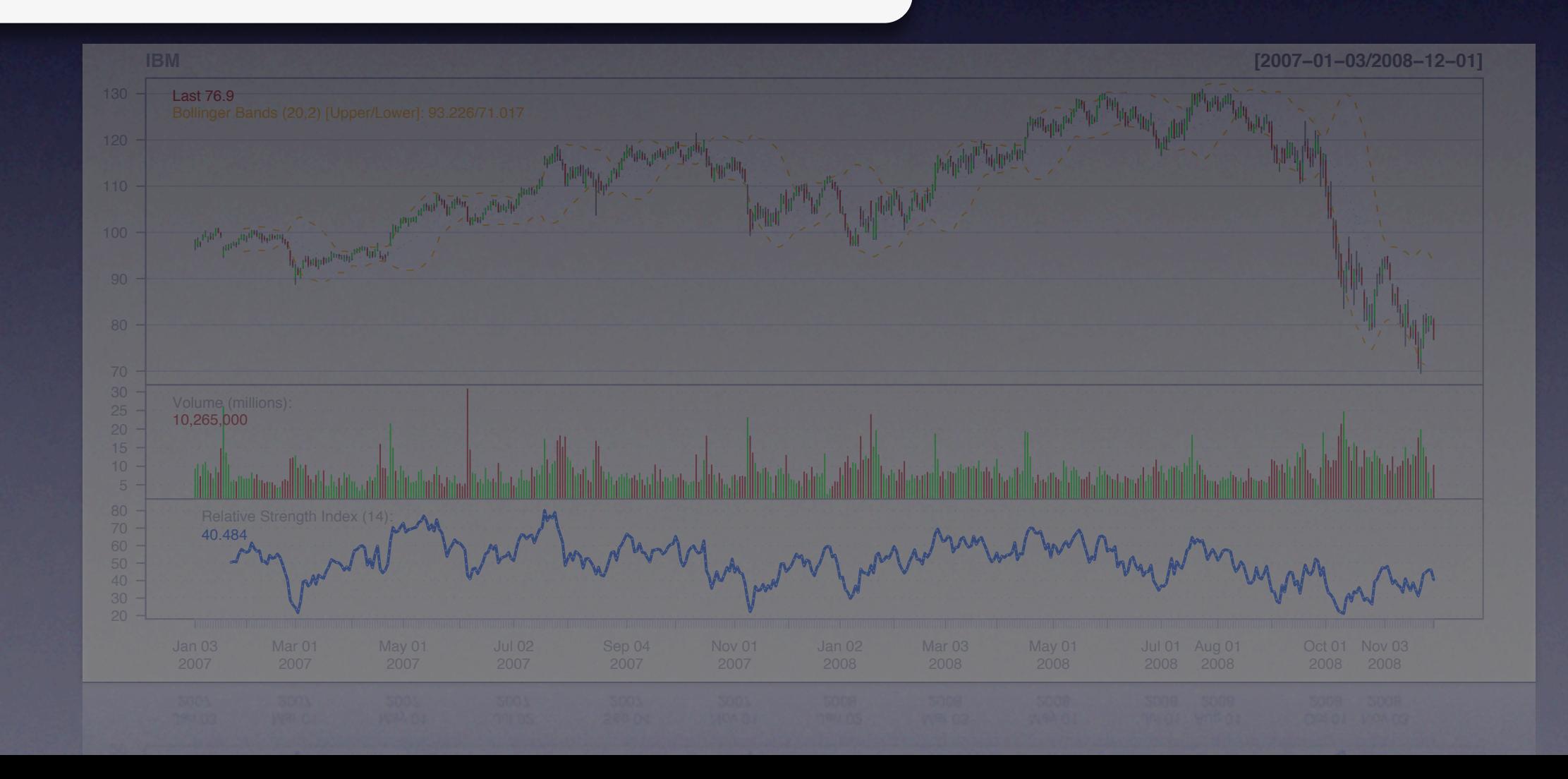
# (Visualization)

### Customizing: setTA, theme and layout

- > getSymbols("IBM")
- > chartSeries(IBM, theme= "beige")
- > reChart(theme= "white", subset= "2008")

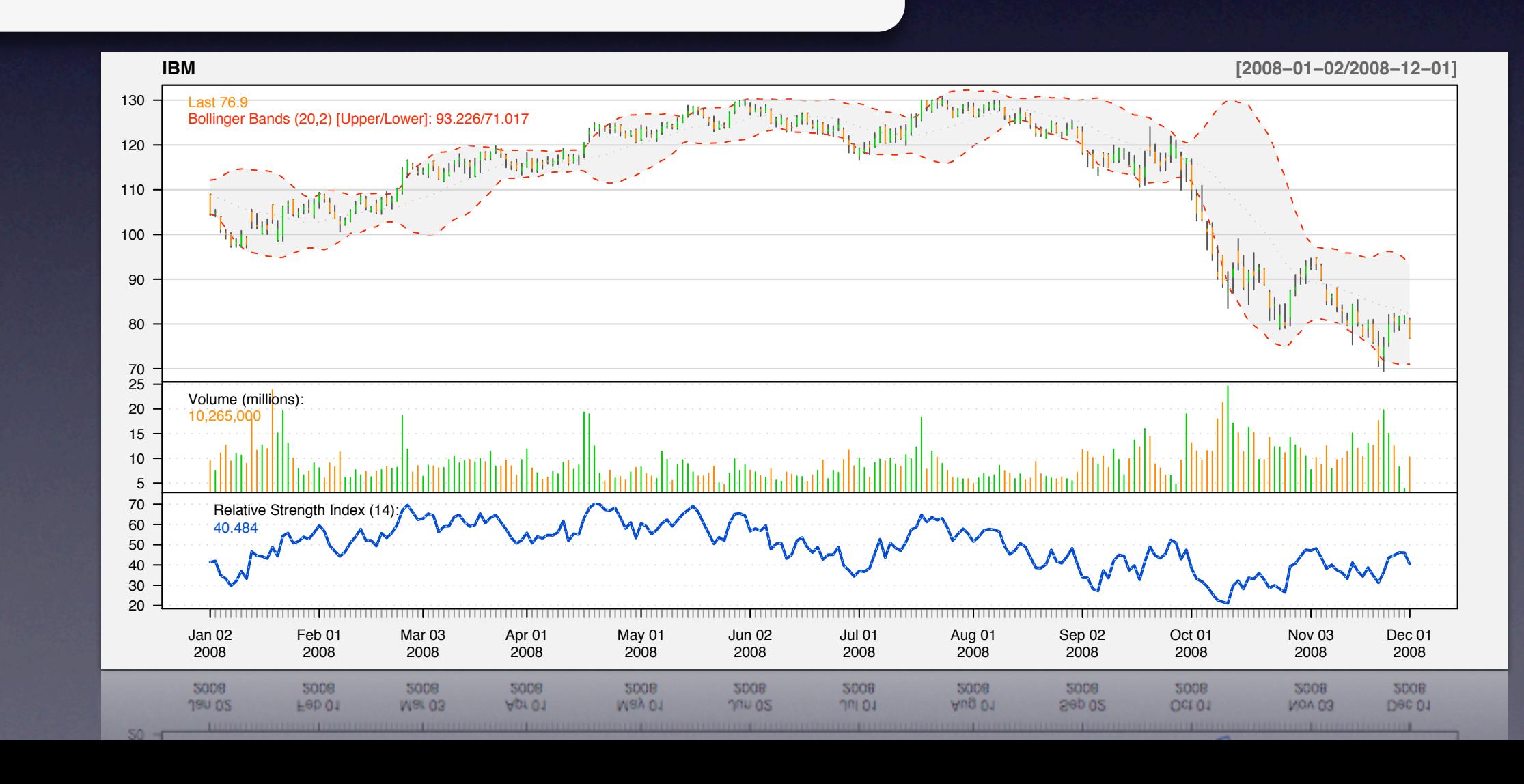

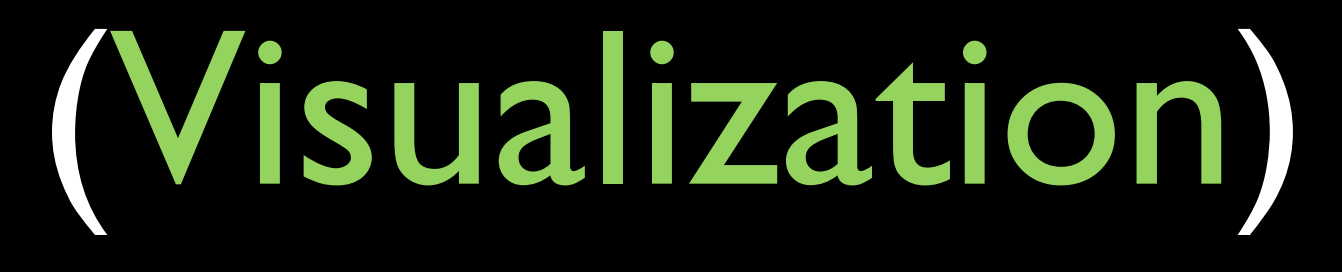

### Custom layouts

### One main series

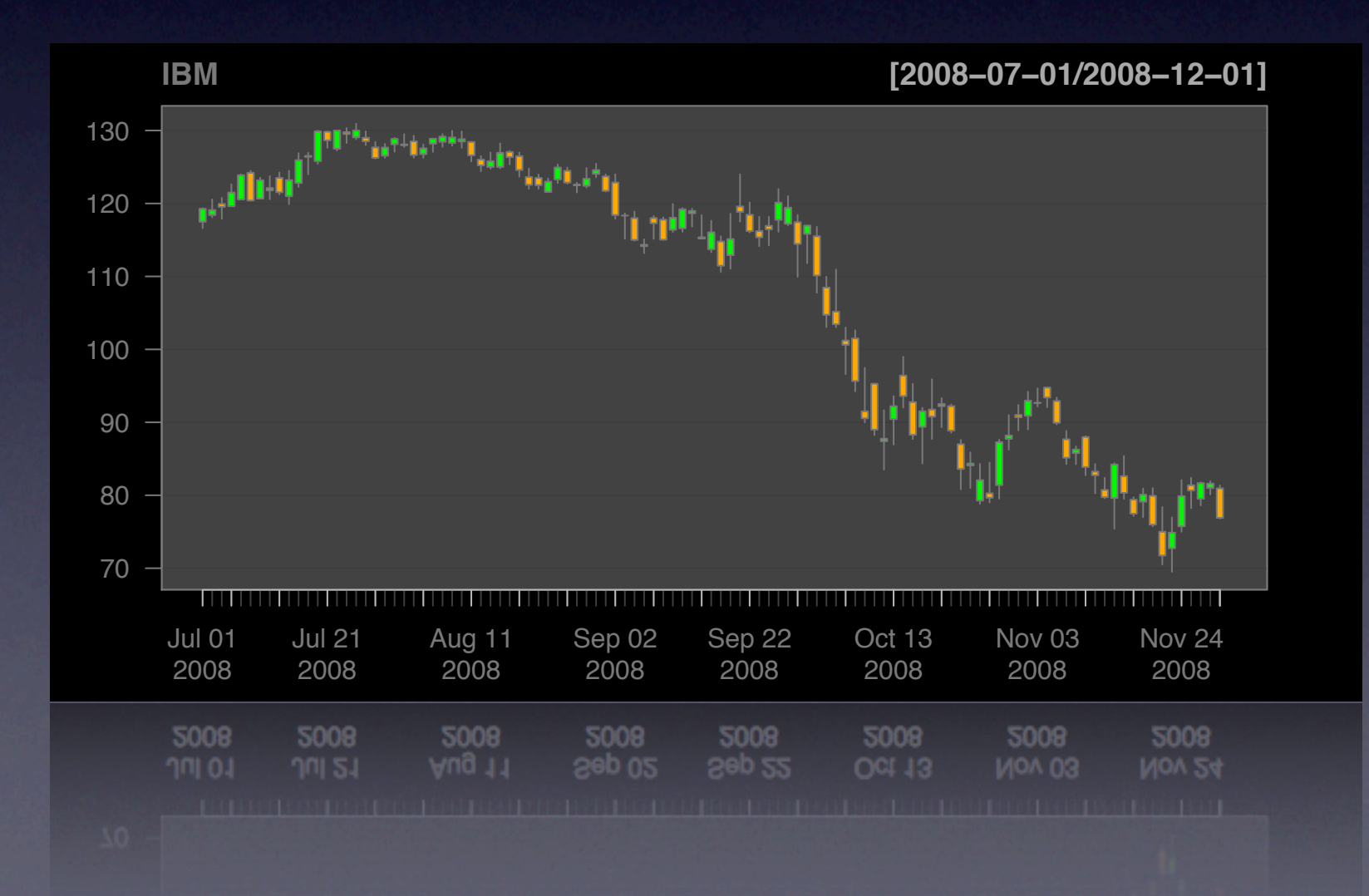

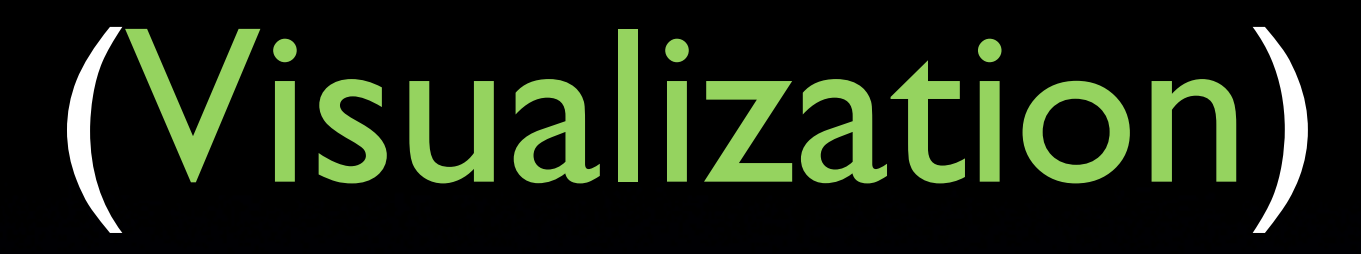

### Custom layouts

### Two Series

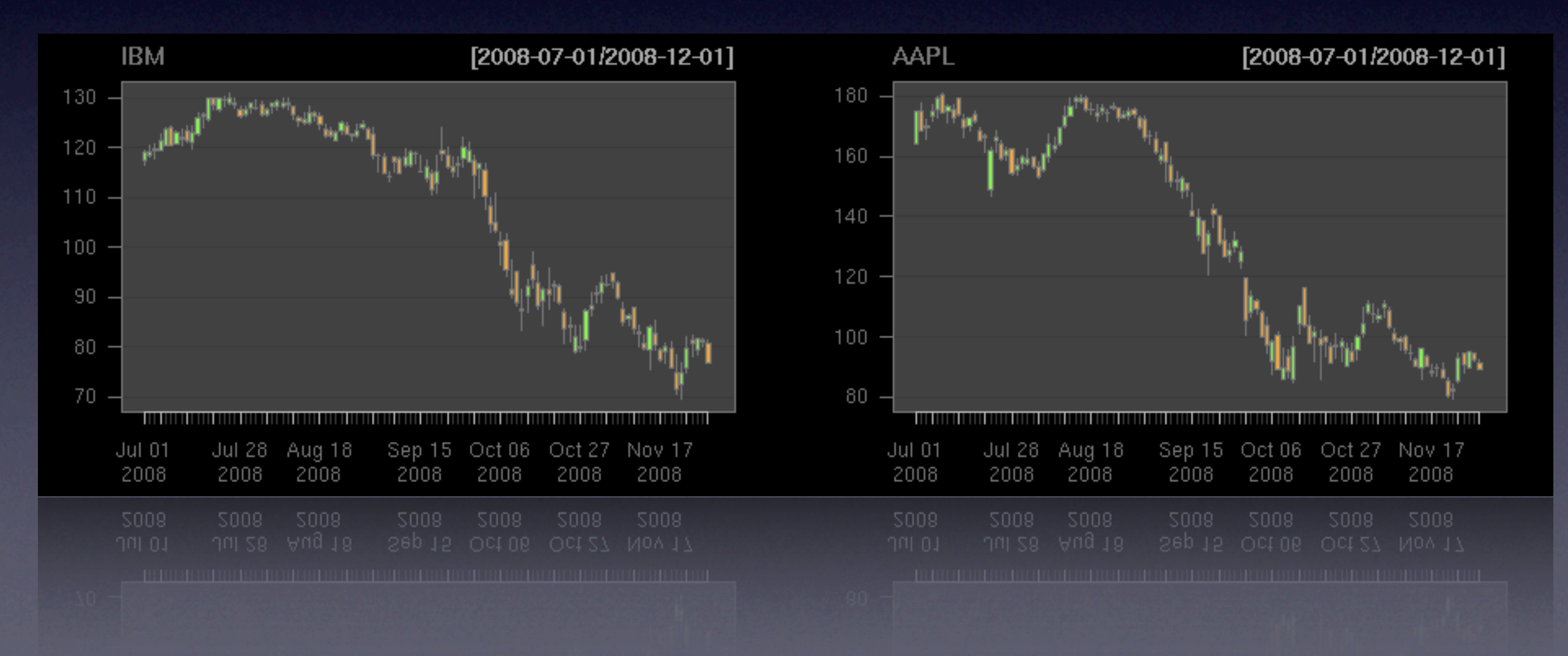

# (Visualization)

### Custom layouts

### Two Series (up and down)

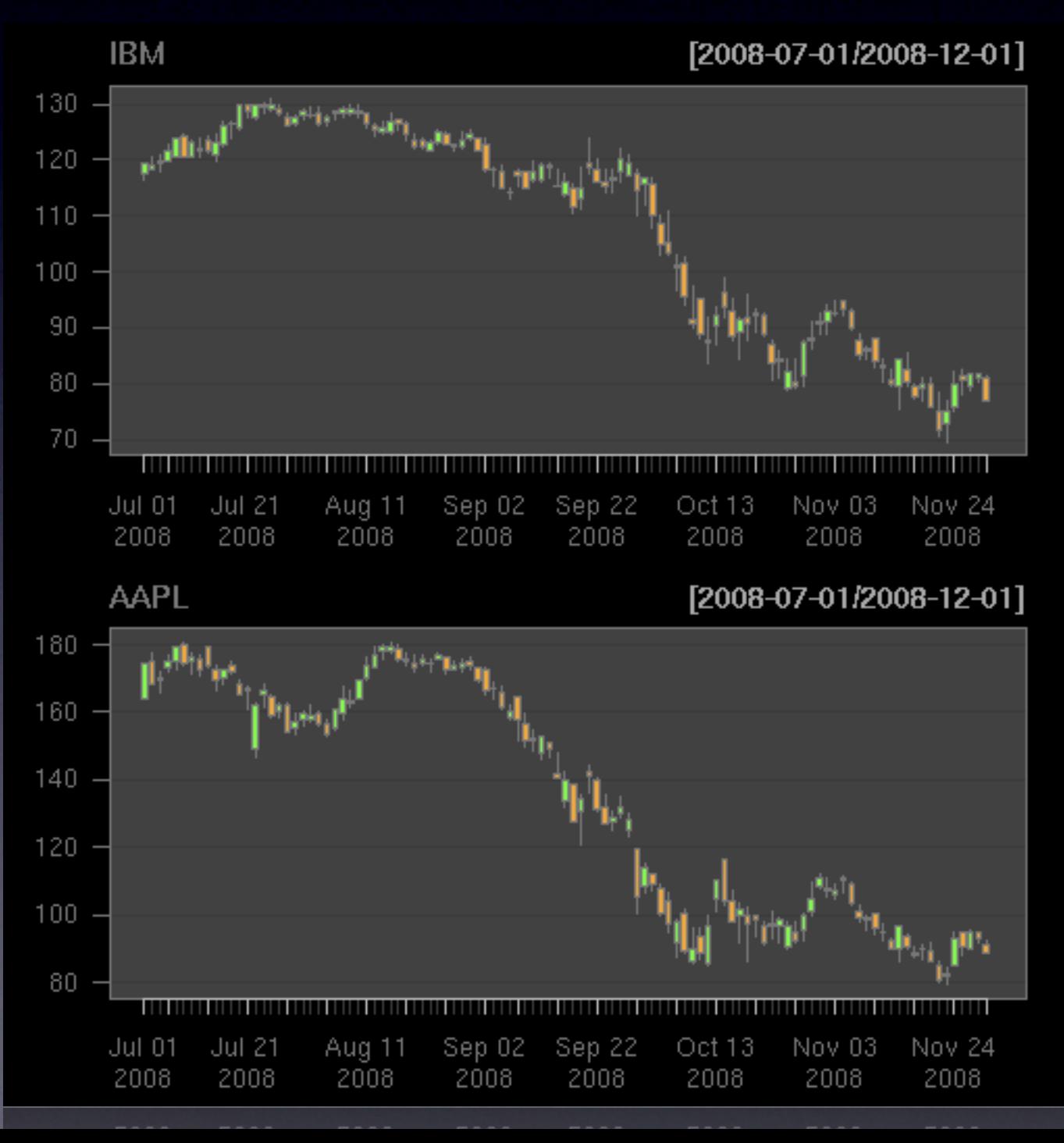

# (Visualization)

### Custom layouts

![](_page_40_Figure_2.jpeg)

![](_page_41_Picture_0.jpeg)

### addTA

### add xtsible or raw data directly to a chart

### newTA

create a new TA function like the built-in ones

# (Visualization) addTA

![](_page_42_Figure_1.jpeg)

# (Visualization) addTA

![](_page_43_Figure_1.jpeg)

# (Visualization)

### with our own RSI

![](_page_44_Figure_2.jpeg)

![](_page_45_Picture_0.jpeg)

### RSI above 70 rule as shaded region?

![](_page_46_Picture_0.jpeg)

## RSI above 70 rule as shaded region? Pass a logical vector to addTA

# (Visualization)

### same chart...

![](_page_47_Figure_2.jpeg)

 $30<sub>2</sub>$ 

(Visualization)

![](_page_48_Figure_2.jpeg)

(Visualization)

![](_page_49_Figure_2.jpeg)

(Visualization)

![](_page_50_Figure_2.jpeg)

(Visualization)

![](_page_51_Picture_2.jpeg)

# (Visualization)

Bands are automatically created!

![](_page_52_Figure_2.jpeg)

 $30<sub>2</sub>$ 

![](_page_53_Picture_0.jpeg)

### GMMA Guppy Multiple Moving Average

# (Visualization) Custom indicators: newTA

> # create a function that returns our GMMA  $>$  GMMA <- function(x) { + fastMA <-  $c(3,5,8,10,12,15)$ + slowMA <- c(30,35,40,45,50,60) + x <- sapply(c(fastMA,slowMA), + function(xx) EMA(x,xx)) + return(x) + } >

# (Visualization) Custom indicators: newTA

> # create a function that returns our GMMA  $>$  GMMA <- function(x) {  $\text{fastMA} \leq c(3,5,8,10,12,15)$  $s$ lowMA <- c(30,35,40,45,50,60)  $x \le$ - sapply(c(fastMA,slowMA),  $function(xx)$   $EMA(x,xx)$ )  $return(x)$ + } >

```
> # create an addGuppy function with newTA
> addGuppy <- newTA(FUN=GMMA,
+ preFUN=Cl,
+ col=c(rep(3,6),
+ rep("#333333",6)),
+ legend="GMMA")
> class(addGuppy)
[I] "function"
```
# (Visualization) Custom indicators: newTA

- > # create a function that returns our GMMA
- $>$  GMMA <- function(x) {
- $fastMA < c(3,5,8,10,12,15)$
- $s$ lowMA <- c(30,35,40,45,50,60)
- $x < -$  sapply(c(fastMA,slowMA),
	- $function(xx)$   $EMA(x,xx)$ )

 $return(x)$ 

#### + } > candleChart(AAPL); addGuppy()

> # create an addGuppy function with newTA > addGuppy <- newTA(FUN=GMMA, preFUN=Cl,  $col=c(rep(3,6),$ rep("#333333",6)), legend="GMMA") > class(addGuppy) [I] "function"

# (Visualization)

![](_page_57_Figure_1.jpeg)

![](_page_58_Picture_0.jpeg)

book/depth data 2D/3D/4D

option surfaces/payoffs

real-time updating...

Jeffrey A. Ryan & Joshua M. Ulrich

### New Release 0.6-2 !

Q:What is xts? (and *why* another time-series?)

Q:What is xts? (and *why* another time-series?)

A: xts is a matrix plus a time index. (formally extending zoo)

# xts: extensible time series Q:Why another time-series?

We needed a tool that was time-aware, not just ordered...

# xts: extensible time series Q:Why another time-series?

We needed a tool that was time-aware, not just ordered...

*and* had the ability to handle all time-series classes equally --- a developer's time-series.

## structure

## structure

- S3 class extending zoo and matrix
- index attribute holds time-based index
- arbitrary attributes can be attached

## structure

- S3 class extending zoo and matrix
- index attribute holds time-based index
- arbitrary attributes can be attached
- index must be time-based
- no rownames allowed
- special formatting tools (time and attr)

# unique features

## unique features

• ISO 8601 style subsetting by time x['200701'] returns January of 2007 x['2000/200803'] start of '00 to Mar '08

# unique features

• ISO 8601 style subsetting by time x['200701'] returns January of 2007 x['2000/200803'] start of '00 to Mar '08

• Advanced *lossless* conversion utilities try.xts: coerce data to xts, if possible reclass: reconvert automatically speed development, add flexibility!

# unique features

- ISO 8601 style subsetting by time x['200701'] returns January of 2007 x['2000/200803'] start of '00 to Mar '08
- Advanced *lossless* conversion utilities try.xts: coerce data to xts, if possible reclass: reconvert automatically speed development, add flexibility!
- Time-based utilities: periodicity, to.period, endpoints period.apply, axTicksByTime, plotting, ...

## New features for 0.6-2
### Internal Structure Changes

- index is now POSIXct representation (int or double)
- index class is *preserved* and used for index(), as well as for printing, and conversion with as.
- xts.compat.zoo.lag global option

## Internal Algorithm Changes

• [.xts subsetting is carried out with a binary search

## Internal Algorithm Changes

- [xts subsetting is carried out with a binary search
- Optimized on 10's of millions of observations

### Internal Algorithm Changes

- [xts subsetting is carried out with a binary search
- Optimized on 10's of millions of observations
- 3200+ lines of C code specific to xts merge, rbind, cbind, lag, Ops, diff, ...

### Performance Benchmarks\*

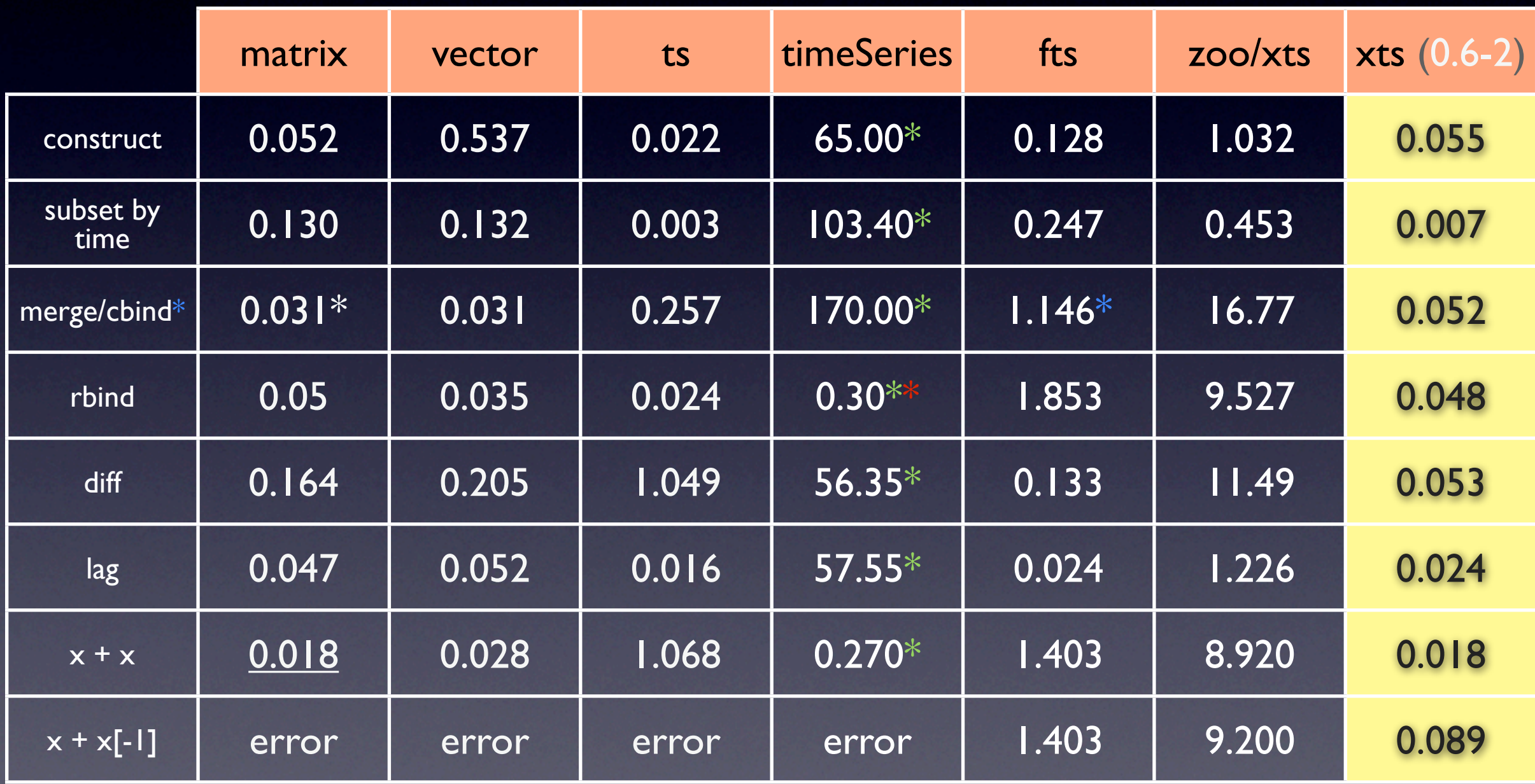

 $*$  memory limits limited timeSeries objects to 100,000 obs, so these are extrapolated timings

results in an *unordered* time series \*cbind for fts

\* timing on a very modest 2.2 GHz MacBook with 2GB RAM calling: .xts(1:1e6L, 1:1e6L)

### New C level API

- Access xts functionality from C code linked to R
- Worked package example installed in api example/
- #include "xts.h" & linking To in DESCRIPTION

### Future Direction

• Column attributes

- Column attributes
- In-memory database functionality -- keys, joins

- Column attributes
- In-memory database functionality -- keys, joins
- Persistent storage mechanisms

- Column attributes
- In-memory database functionality -- keys, joins
- Persistent storage mechanisms
- Mixed factor/numeric support in xts objects

- Column attributes
- In-memory database functionality -- keys, joins
- Persistent storage mechanisms
- Mixed factor/numeric support in xts objects
- (xts)data.frame style object, i.e. xts lists

- Column attributes
- In-memory database functionality -- keys, joins
- Persistent storage mechanisms
- Mixed factor/numeric support in xts objects
- (xts)data.frame style object, i.e. xts lists
- support for *data.table*, *bigmemory* or *ff* in place of matrix objects

# More Information

#### [www.insightalgo.com](http://www.insightalgo.com) [www.quantmod.com](http://www.insightalgo.com)

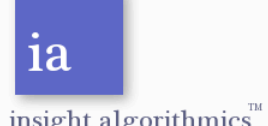

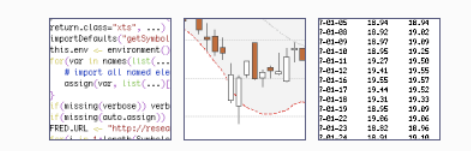

insight algorithmics

#### Quantitative Software and Consulting

sight algorithmics™ specializes in custom quantitative software solutions for small to mid-sized Proprietary Trade Desks, Hedge Funds, Fund of Funds and Commodity Trading Advisors.

We currently provide services covering

- Quantitative Trading
- Visualization
- Open-Source Integration • Data Integration & Management
- Time Series Analysis
- Algorithm Development
- On-Site Training and Consulting for R
- Expert R, Python, C and Fortran Development

Contact us today for a confidential consultation.

#### quantmod

Quantitative Financial Modelling & Trading Framework for R

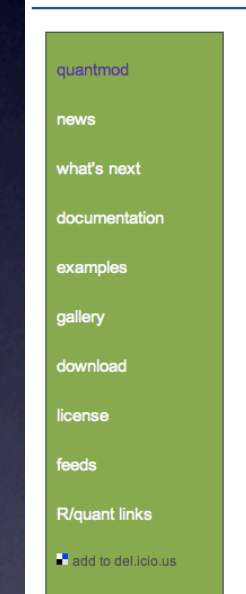

#### Updated Charting Tools for 0.3-6!

The quantmod package for  $R$  is designed to assist the quantitative trader in the development, testing, and deployment of statistically based trading models.

#### What quantmod IS

and use. Copyright 2008

quantmod

A rapid prototyping environment, where quant traders can quickly and cleanly explore and build trading models.

#### What quantmod is NOT

A replacement for anything statistical. It has no 'new' modelling routines or analysis tool to speak of. It does now offer charting not currently available elsewhere in R, but most everything else is more of a wrapper to what you already know and love about the langauge and packages you currently use.

quantmod makes modelling easier by removing the repetitive workflow issues surrounding data management, modelling interfaces, and performance analysis.

Explore what is currently possible in the examples

This software is written and maintained by Jeffrey A. Ryan. See license for details on copying

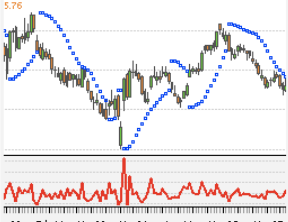

122 Feb 11 Mar 03 Mar 24 Apr 14 May 05 May 27<br>008 2008 2008 2008 2008 2008 2008 2008 [2008-01-02/2008-06

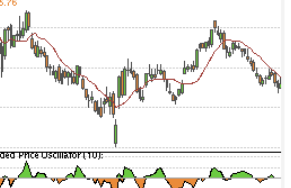

Presented by Jeffrey A. Ryan [jeffrey.ryan@insightalgo.com](mailto:jeffrey.ryan@insightalgo.com)

[www.quantmod.com/Columbia2008](http://www.quantmod.com/Columbia2008)